本电子版为发布稿。请以中国环境科学出版社出版的正式标准文本为准。

# **HJ**

# 中华人民共和国环境保护行业标准 **HJ/T 396**-**2007**

# 点燃式发动机汽车瞬态工况法 排气污染物测量设备技术要求

**Equipment Specifications and Quality Control Requirements for In-use Vehicles with Ignition Engine Exhaust Emission Test in Transient Loaded Mode** 

(发布稿)

**2007**-**12**-**14** 发布 **2008**-**03**-**01** 实施

国家环境保护总局 发布

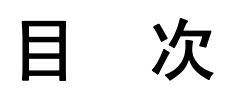

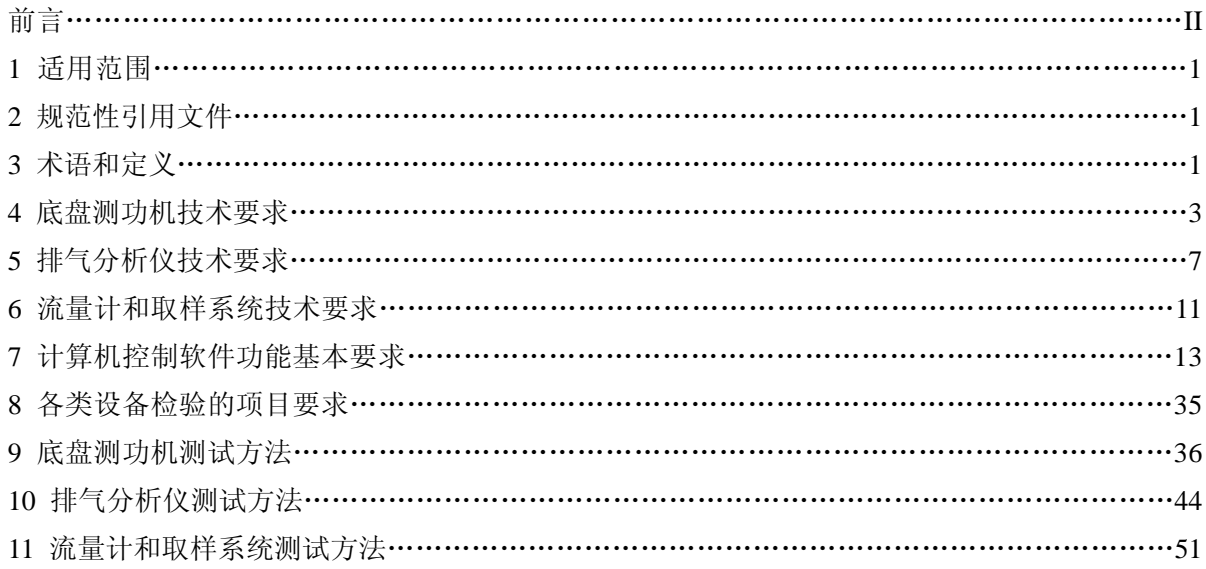

前言

为贯彻《中华人民共和国大气污染防治法》,保证排放检测 工作的质量,控制点燃式发动机汽车污染物排放,改善环境空气质量,保障人体健康,制定本标准。

点燃式发动机汽车瞬态工况法排气污染物测量的主要设备有底盘测功机、排气分析仪、流量计 及取样系统和污染物排放检测计算机控制软件。

本标准规定了底盘测功机、排气分析仪、流量计及取样系统的规格、功能和性能的技术要求及 测试方法,计算机控制软件功能的基本要求等。

本标准规定了检测站日常设备检验、检测站现场安装设备检验和型式核准设备检验的项目要求 和测试方法。在型式核准设备检验项目方面,规定了必须核准检验的项目,也规定了根据具体情况 可选择的核准检验项目。

本标准为首次颁布。

本标准由国家环境保护总局科技标准司提出。

本标准起草单位:北京理工大学。

本标准国家环境保护总局 2007 年 12 月 14 日批准。

本标准自 2008 年 3 月 1 日起实施。

本标准由国家环境保护总局解释。

# 点燃式发动机汽车瞬态工况法排气污染物测量设备技术要求

# **1** 适用范围

本标准规定了在用点燃式发动机汽车瞬态工况法排气污染物测量的主要设备——底盘测功机、 排气分析仪、流量计及取样系统的规格、功能和性能的技术要求及测试方法,计算机控制软件功能 的基本要求;检测站日常设备检验、检测站现场安装设备检验和型式核准设备检验的项目要求和测 试方法。

本标准适用于在用点燃式发动机汽车瞬态工况法排气污染物测量设备的生产、使用和型式核准 检验。

# **2** 规范性引用文件

本标准内容引用了下列文件中的条款。凡是不注明日期的引用文件,其有效版本适用于本标准。 GB 18285-2005 点燃式发动机汽车排气污染物排放限值及测量方法(双怠速法及简易工况法)

#### **3** 术语和定义

下列术语和定义适用于本标准。

#### **3.1** 轻型汽车

指最大总质量不超过 3 500 kg 的 M1类、M2 类和 N1 类车辆。

# **3.2** 在用点燃式发动机汽车

指已经登记注册并取得号牌的点燃式发动机汽车。

#### **3.3** 基准质量

指整车整备质量加 100 kg 质量。

# **3.4** 最大总质量

指汽车制造厂规定的技术上允许的车辆最大质量。

#### **3.5** 排气污染物

指汽车排气管排放的气体污染物,通常指一氧化碳(CO)、碳氢化合物(HC)和氮氧化物(NOX)。

# **3.6** 一氧化碳(**CO**)、二氧化碳(**CO2**)、碳氢化合物(**HC**)和氮氧化物(**NOX**)的体积分数

排气中的一氧化碳(CO)、二氧化碳(CO<sub>2</sub>)、和氮氧化物(NO<sub>x</sub>)的体积分数均以"10<sup>-6</sup>"为 单位表示: 碳氢化合物(HC)的体积分数以"10<sup>-6</sup>C"为单位表示。

# **3.7** 气体燃料

指液化石油气(LPG)或天然气(NG)。

**3.8** 两用燃料车

指能用汽油和一种气体燃料作燃料的汽车。

#### **3.9** 瞬态工况 **Transient Loaded Mode**

指 GB18285-2005 附录 C 规定的测试工况。

# **3.10** 排放测试设备 **Emission Inspection System**,**EIS**

指能根据 GB18285-2005 附录 C 规定的测试工况进行在用点燃式发动机汽车排气污染物测试 的设备,主要包括底盘测功机、排气分析仪、流量计和计算机控制软件。

#### **3.11** 底盘测功机基本惯量 **Dynamometer Inertia Weight, DIW**

指考虑到底盘测功机的各转动件转速与滚筒转速的速比后,其实际转动惯量除以滚筒半径的平 方后所得的商等效的汽车质量。

#### **3.12** 底盘测功机最大允许轴荷

指底盘测功机允许承载的最大质量。

# **3.13** 底盘测功机最大吸收功率

指底盘测功机 1 min 持续时间可吸收的最大功率。

# **3.14** 底盘测功机最大车速

指底盘测功机允许测试的最大车速。

# **3.15** 底盘测功机功率吸收装置 **Power Absorb Unit**,**PAU**

指能吸收作用在底盘测功机滚筒上的被试车辆轮边功率的装置,包括电力式和电涡流式。

#### **3.16** 电惯量

指底盘测功机功率吸收装置通过其励磁电流形成的加载阻力,该阻力用来补偿被试车辆在底盘 测功机上作变速运动时的惯量。

# **3.17** 总吸收功率 **Pa**

指底盘测功机作用于被试汽车驱动轮的阻功率,包括指示功率和寄生功率两部分。

# **3.18** 指示功率 **IHP**

指底盘测功机功率吸收装置的加载功率。

#### **3.19** 寄生功率 **PLHP**

指底盘测功机的转动件的摩擦功率。

# **3.20** 加载滑行时间计算值 **Calculated Cost Down Time**,**CCDT**

指底盘测功机在 PAU 一定加载功率下执行某一速度段减速滑行的理论计算时间值。

#### **3.21** 加载滑行时间实测值 **Actual Cost Down Time**,**ACDT**

指底盘测功机在 PAU 一定加载功率下执行某一速度段减速滑行的实测时间值。

#### **3.22** 排气分析仪

指测量汽车排气中 HC、CO、CO<sub>2</sub> 和 NO<sub>x</sub> 体积分数的仪器, 包括碳氢化合物(HC)分析仪, 一氧化碳(CO)分析仪,二氧化碳(CO<sub>2</sub>)分析仪, 氮氧化物(NO<sub>X</sub>)分析仪。

# **3.23** 流量计

指采用临界流量文式管的定容取样系统(CFV-CVS)测量被环境空气稀释后的汽车排气的体积 流量的仪器。

# **3.24** 流量率

指单位时间的体积流量。

# **3.25** 标准状态流量率

指在温度为 0 °C (273.2 K) 和大气压为 101.33 kPa 状态下的流量率。

#### **3.26** 计算机控制软件

指能根据 GB18285-2005 附录 C 规定完成在用点燃式发动机汽车简易瞬态工况法排气污染物 自动测试的软件。

#### **3.27** 中央数据库 **Vehicle Information Database**,**VID**

指由环保管理部门管理的机动车排放信息系统。

#### **3.28** 本地数据库

指由检测站管理的机动车排放信息系统。

# **4** 轻型底盘测功机技术要求

#### **4.1** 底盘测功机主要组成部件要求

底盘测功机的主要组成部件至少应包括: 功率吸收装置及其控制器,滚筒, 机械惯量装置, 驱 动电机,转速传感器,举升器及其制动装置,传动装置,侧向限位装置等。

# **4.2** 底盘测功机永久性标牌要求

**4.2.1** 底盘测功机永久性标牌至少应包括下述内容:底盘测功机制造商名,设备供应商名称,型号, 生产日期,设备系列号,测功机种类,最大允许轴重,最大吸收功率,最大车速,基本惯量,滚筒 直径,滚筒宽度,总体尺寸,整机质量,电源要求等。

**4.2.2** 底盘测功机永久性标牌应固定在底盘测功机醒目位置。

**4.2.3** 底盘测功机的安全警示标牌应固定在底盘测功机醒目位置,安全警示标牌应符合我国有关标 准的规定。

#### **4.3** 底盘测功机安装要求

当底盘测功机安装处于水平位置, 在纵向方向和横向方向上最大倾角不超过±5°时, 不应使车 辆产生任何可察觉的或可能妨碍车辆正常运行的振动。

# **4.4** 底盘测功机的主要功能和规格要求

**4.4.1** 底盘测功机的框架应有足够的强度和刚度,应保证施加于驱动轮上的水平、垂直方向的力对 车辆的排放水平没有显著影响。

**4.4.2** 底盘测功机应有很高的可靠性设计,设备制造商应提交可靠性试验报告。

**4.4.3** 底盘测功机应具有根据简易瞬态测试工况加载要求进行自动加载的功能。

**4.4.4** 底盘测功机控制器对滚筒转速和总吸收功率的数据采集频率不低于 10 Hz。

**4.4.5** 底盘测功机应配备防止车辆侧向移动的限位装置,该限位装置能在车辆任何合理的操作条件 下进行侧向安全限位,且不损伤车轮或车辆其它部件。

4.4.6 应配备辅助冷却装置,该冷却风机的送风口直径应不超过 760 mm, 风机通风量不低于 85 m<sup>3</sup>/min 或平均风速不低于 4.5 m/s (取两者的大值)。冷却风机与车辆的距离为 1 m 左右为宜。冷却 风机的噪声应符合我国相应法规的要求。

**4.4.7** 底盘测功机应有起吊挂钩,且应保证在任何合理的底盘测功机起吊操作条件下,底盘测功机 基本处于水平位置。制造商应提交底盘测功机起吊图片。

**4.4.8** 底盘测功机电气系统应能防水、防振动,防过热、防过电压、防过电流、防电磁干扰,应有 可靠地接地,应有通电指示灯。

**4.4.9** 底盘测功机应能方便保养和维修。底盘测功机制造商应说明其设备的保养和日常维修方法, 应具有设备使用说明书,应有易损件清单。

**4.4.10** 电源适应性。额定电压:220 V×(1±10%),单相;或 380 V×(1±10%),三相;频率: (50±1)Hz。制造商应说明设备的电源适应性并提交测试结果,证明电源适应性在本技术要求的 范围内。

4.4.11 环境适应性。工作温度范围: 0~40 °C;工作相对湿度范围: 0~85%;大气压力: 80~110 kPa。 **4.5** 功率吸收装置吸收功率技术要求

4.5.1 功率吸收装置的吸收功率范围应能够在车速大于或等于 22.5 km/h 时,稳定吸收至少 15.0 kW 的功率持续 5 min 以上,并能够连续进行至少 10 次试验, 两次试验之间的时间间隔为 3 min。

**4.5.2** 每一次底盘测功机吸收功率的绝对误差都应不超过±0.2 kW 或相对误差不超过±2%(取两者 中的大值)。

**4.5.3** 在 24 km/h 和 40 km/h 的测试车速下,总吸收功率 Pa 至少可以 0.1 kW 的增量调节。设备供应 商应提交总吸收功率的调节测试结果, 证明 Pa 的调节在本技术要求的范围内。

**4.5.4** 当环境温度在 0~40 °C 之间时,经预热后的底盘测功机的总吸收功率误差在试验开始后的 15 s 内应不超过±0.4 kW,在 30 s 内应不超过±0.2 kW 或设定功率的±2%以内(取两者中的较大值)。 设备供应商应提交总吸收功率的误差的测试结果。

**4.5.5** 当环境温度在 0 °C~40 °C 之间时,底盘测功机在冷状态下工作与预热后工作时的总吸收功率 误差应不超过+0.2 kW。超出此范围,底盘测功机应能进行修正或者执行制造商的预热程序,直至 达到规定的预热状态。

#### **4.6** 滚筒规格技术要求

**4.6.1** 底盘测功机应使用双滚筒结构,滚筒直径介于 200~530 mm 之间。机械惯性飞轮与滚筒的速 比为 1:1。

**4.6.2** 前、后、左、右滚筒的耦合可以采用机械或电力方式,前、后滚筒的速比为 1:1,同步精度 为 $\pm$ 0.16 km/h。

4.6.3 滚筒中心距应满足下式要求,滚筒中心距误差应在-6.4 mm 与 12.7 mm 之间。

 $A = (620+D) \times sin31.5^\circ$ 

式中:  $A$ ——滚筒中心距, mm;

*D*——滚筒直径,mm。

**4.6.4** 底盘测功机的滚筒内跨距和外跨距应满足轻型车排放检测的要求。

4.6.5 每侧主滚筒 5 点直径中最大直径和最小直径之差不大于 0.2 mm; 左、右两侧主滚筒平均直径 之差不大于 0.2 mm。

**4.6.6** 滚筒表面径向圆跳动δ ≤0.2%。

**4.6.7** 前后滚筒内侧母线平行度 LH≤1 mm/m。

**4.6.8** 滚筒的表面处理和硬度应保证在任何天气条件下,轮胎与滚筒之间不打滑,以保证行驶距离 和转速测量的准确度: 还应对轮胎的磨损小, 噪声低。

#### **4.7** 基本惯量技术要求

4.7.1 底盘测功机应配备机械惯量飞轮或电惯量,实际基本惯量应在(900±20)kg 范围内。

**4.7.2** 底盘测功机的标牌上标明的基本惯量应在(900±20)kg 范围内。

**4.7.3** 基本惯量与 900 kg 之间的偏差应当量化,并对加载滑行测试时间按照实际基本惯量进行修正。 标牌上标明的基本惯量与实际基本惯量的误差应在±9.0 kg 的范围内。

#### **4.8** 驱动电机的功能和规格技术要求

**4.8.1** 在功率吸收装置未加载时,驱动电机至少应具有把滚筒线速度提高到 56 km/h 的能力,并可 在该速度下维持 3 s。

**4.8.2** 驱动电机应能带动底盘测功机的所有转动件一起转动。

#### **4.9** 举升器功能和规格技术要求

**4.9.1** 举升器至少应能可靠的举升起 2 750 kg 的重物。

**4.9.2** 举升器处于升起状态时,应能使车辆方便的驶入或退出底盘测功机。举升器处于落下状态时, 应能使车轮不和举升器上表面相接触。当滚筒处于转动状态时,举升器不能升起。

**4.9.3** 举升器应配有制动器,保证举升器处于升起状态时,能可靠地制动住滚筒,且保证举升器处 于落下状态时,制动器完全与滚筒脱离接触,不得产生制动力矩。

**4.9.4** 设备制造商可以使用其它方法使车辆方便的驶入或退出底盘测功机,但应保证安全测试。

# **4.10** 最大允许轴重和最大车速技术要求

**4.10.1** 底盘测功机应能测试最大轴荷为 2 750 kg 的车辆。

**4.10.2** 底盘测功机最大测试车速不低于 130 km/h。

#### **4.11** 滚筒转速测量装置技术要求

**4.11.1** 底盘测功机应有滚筒转速测量装置,用于测量滚筒转动的角速度,并换算成滚筒表面的速度。 **4.11.2** 主滚筒线速度绝对误差 Δν ≤0.2 km/h 或相对误差 δ <sub>ν</sub> ≤0.5%, 取大值。

**4.11.3** 主、副滚筒同步性: |Δν<sub>M−T</sub>|<0.30 km/h。

# **4.12** 寄生功率滑行测试技术要求

4.12.1 检测站日常检验时,由驱动电机带动滚筒转动到至少 56 km/h 的速度,然后使驱动电机断电 进行寄生功率滑行测试。滑行测试的速度间隔区间、相应的名义速度和数据记录如表 1 所示。设备 制造商也可提供其它的滑行测试速度区间,但不应和表 1 的规定相抵触。

| 寄生功率滑行测试速度区间/(km/h) | $51 - 45$ | $48 - 32$ | $40 - 24$   | $32^{\sim}16$ |
|---------------------|-----------|-----------|-------------|---------------|
| 名义速度/km/h           | 48        | 40        | 32          | 24            |
| 数据记录/s              |           | Λ t2      | $\Delta$ t3 | ∆ t4          |

表 1 检测站日常检验的寄生功率滑行测试速度区间和相应的名义速度

**4.12.2** 环保型式核准检验时,可由驱动电机或外力带动滚筒转动到至少 96 km/h 的速度进行寄生功 率滑行测试,但外力不能对滑行测试结果产生影响。滑行测试的速度间隔区间、相应的名义速度和 数据记录如表 2 所示。设备制造商也可提供其它的滑行测试速度区间,但不应和表 2 的规定相抵触。

| 寄生功率滑行测试速     | 名义速度/  | 数据记录/s                   | 寄生功率滑行测试速     | 名义速度/  | 数据记录/s                  |
|---------------|--------|--------------------------|---------------|--------|-------------------------|
| 度区间/ (km/h)   | (km/h) |                          | 度区间/ (km/h)   | (km/h) |                         |
| $92 - 84$     | 88     | $\Delta$ t1              | $52 - 44$     | 48     | $\Delta$ t6             |
| $84^{\sim}76$ | 80     | $\Lambda$ t <sub>2</sub> | $44 - 36$     | 40     | $\Delta$ t7             |
| $76^{\sim}68$ | 72     | $\Lambda$ t <sub>3</sub> | $36^{\sim}28$ | 32     | $\Delta$ t <sub>8</sub> |
| $68 - 60$     | 64     | $\Delta$ t4              | $28 - 20$     | 24     | $\Delta t$ 9            |
| $60^{\sim}52$ | 56     | $\Delta$ t5              | $20 \sim 12$  | 16     | $\Delta$ t10            |

表 2 核准检验的寄生功率滑行测试速度区间和相应的名义速度

4.12.3 根据测得的底盘测功机各速度点的寄生功率,应拟合成寄生功率一速度曲线。但 40 km/h 和 24 km/h 两名义速度时的寄生功率值应另行记录。

# **4.13** 底盘测功机加载滑行测试技术要求

**4.13.1** 在有条件并进行底盘测功机加载误差核准检验时,检测站日常检验和核准检验的实测滑行时 间相对误差范围需满足:  $\delta_{40}$ ≤7%,  $\delta_{25}$ ≤7%。

**4.13.1** 在无条件进行底盘测功机加载误差核准检验时,核准检验的实测滑行时间相对误差范围需满 足:  $δ_{40}$  ≤4%,  $δ_{25}$  ≤4%.

**4.13.3** 检测站日常检验的实测滑行时间相对误差范围需满足:  $\delta_{40}$ ≤7%,  $\delta_{25}$ ≤7%。

# **4.14** 底盘测功机力传感器校准技术要求

**4.14.1** 检测站日常检验时, 最大测定点相对误差 $\delta$ , ≤1%。

**4.14.2** 核准检验时, 每一量程的相对误差 $\delta_i$  ≤1%。

# **4.15** 底盘测功机变载荷加载滑行测试技术要求

4.15.1 对于基本惯量为 907.2 kg 的标准底盘测功机,技术要求如表 3 所示。

表 3 标准底盘测功机变载荷滑行测试技术要求表

| 初速度/ (km/h) | 末速度/ (km/h) | 名义时间/s | 实测时间/s | 技术要求/% |
|-------------|-------------|--------|--------|--------|
| 80.5        | 8.0         | 25.77  |        | 4.00   |
| 72.4        | 16.1        | 15.54  |        | 2.00   |
| 61.1        | 43.4        | 3.98   |        | 3.00   |

4.15.2 对于基本惯量不为 907.2 kg 的底盘测功机,技术要求如表 4 所示。

表 4 非标准底盘测功机变载荷滑行测试技术要求表

| 初速度/ (km/h) | 末速度/ (km/h) | 名义时间/s            | 实测时间/s | 技术要求/% |
|-------------|-------------|-------------------|--------|--------|
| 80.5        | 8.0         | 0.028 394 DIW     |        | 4.00   |
| 72.4        | 16.1        | 0.017 133 DIW     |        | 2.00   |
| 61.1        | 43.4        | $0.004$ 386 6 DIW |        | 3.00   |

# **4.16** 底盘测功机响应时间测试技术要求

**4.16.1** 底盘测功机响应时间测试表如表 5 所示。

表 5 底盘测功机响应时间测试表

| 代号   |                | [a]        | [b]    | [b1]       | [c]    | $\lceil c1 \rceil$ | [c2]        | [c3]   |
|------|----------------|------------|--------|------------|--------|--------------------|-------------|--------|
| 变量名称 |                | 速度/ (km/h) | 初负荷/kW | 制动力/N      | 末负荷/kW | 制动力/N              | 制动力/N       | 制动力]/N |
|      | 1              | 16         | 2.9    | 652.5      | 7.4    | 1 665.0            | 1 5 6 3 .8  | 41.4   |
|      | $\overline{c}$ | 16         | 7.4    | 1 665.0    | 2.9    | 652.5              | 753.8       | 41.4   |
|      | 3              | 24         | 11.8   | 1 770.0    | 16.2   | 2 4 3 0.0          | 2 3 6 4 .0  | 27.6   |
| 试验   | 4              | 24         | 16.2   | 2430.0     | 11.8   | 1 770.0            | 1 8 3 6 .0  | 27.6   |
| 项目   | 5              | 40         | 14.7   | 1 3 2 3 .0 | 19.1   | 1 7 1 9 .0         | 1 679.4     | 16.5   |
| 编号   | 6              | 40         | 19.1   | 1 7 1 9 .0 | 14.7   | 1 3 2 3 .0         | 1 3 6 2 . 6 | 16.5   |
|      | 7              | 48         | 4.4    | 330.0      | 11.8   | 885.0              | 829.5       | 13.8   |
|      | 8              | 48         | 11.8   | 885.0      | 4.4    | 330.0              | 385.5       | 13.8   |

**4.16.2** 从制动力阶跃变化时刻起,底盘测功机达到制动力目标变化量 90%的响应时间不大于 300 ms。

**4.16.3** 从制动力阶跃变化时刻起,平均稳定时间不大于 600 ms。

# **4.17** 底盘测功机加载误差测试技术要求

**4.17.1** 对于 4 kW 和 18 kW 的 48~24 km/h 加载功率滑行,实际滑行时间和计算滑行时间的相对误 差必须在±4%以内。

**4.17.2** 对于 11 kW 的 48~24 km/h 加载功率滑行,实际滑行时间和计算滑行时间的相对误差必须在 ±2%以内。

# **4.18** 底盘测功机电惯量误差测试技术要求

**4.18.1** 惯量模拟误差 ISE 不超过±3%。

**4.18.2** 电惯量模拟应能提供 1 kg 的质量增量。

# **5** 排气分析仪技术要求

# **5.1** 排气分析仪总体技术要求

**5.1.1** 排气分析仪主要组成部件要求

5.1.1.1 排气分析仪主要组成部件应包括: 碳氢化合物(HC)分析仪, 一氧化碳(CO)分析仪, 二 氧化碳(CO<sub>2</sub>)分析仪和氮氧化物(NO<sub>X</sub>)分析仪。

**5.1.1.2** 排气分析仪应和 CFV-CVS 装置(除抽气机外)集成在一个操作柜内。

5.1.1.3 排气分析仪应能测量整个工况的排气中所含的 CO、CO<sub>2</sub>、HC 和 NO<sub>X</sub> 的平均体积分数, 也 能逐秒测量  $CO$ 、 $CO$ <sub>2</sub>、HC 和  $NO_x$ 的体积分数。

**5.1.2** 分析仪校准曲线

**5.1.2.1** 对每一种分析仪的每一常用量程,应至少一个月内校准一次。可使用气体分配器或各量程 气对分析仪校准。

**5.1.2.2** 分析仪校准曲线至少由 5 个校准点组成,应尽可能等距分布,最高体积分数校准气体的标 称值应至少等于满量程的 80%。

5.1.2.3 校准曲线用最小二乘法计算。如果计算结果的多项式大于 3 阶, 则校准点数目至少应等于 此多项式阶数加 2。

**5.1.2.4** 校准曲线与每一校准气体的标称值的相对误差不大于 2%。

**5.1.2.5** 绘制校准曲线图,图中应标明分析仪的特性参数,如:量程,灵敏度,零点,校准日期。

**5.1.2.6** 如果能向核准机构证明代用技术能达到同样的准确度,则可使用这些代用技术。

**5.1.2.7** 每天测试前的校准和检查技术要求

**5.1.2.7.1** 使用零气体和标称值是各分析气满量程的 80%~90%的量距气体进行校准,如果两个点 的测定值与标称值相差不大于满量程的±5%,则可修改调整参数,否则建立新的校准曲线。

**5.1.2.7.2** 继之以用低量程标准气进行检查,低量程标准气的体积分数要求为各分析气满量程的 20 %左右, EIS 读数与低量程标准气的标称值相对误差不超过 2.5%, 检查合格。

**5.1.3** 系统控制器技术要求

5.1.3.1 应为 HC、CO、CO<sub>2</sub>和 NO<sub>x</sub> 配置控制器, 最好为每个分析仪都配置一个控制器, 且可单独 更换。控制板与信号放大板分开供电。

**5.1.3.2** 系统控制器应有与主控计算机通讯的接口。

5.1.3.3 系统控制器能控制体积分数分析和流量测量设备,实时进行数据采集和计算 CO、CO<sub>2</sub>、HC 和 NOx 的排放质量, 并把计算结果传送给主控计算机。

**5.1.3.4** 系统控制器应具有在缓冲器里存储流量测量值的能力,并使之和排气分析仪的测量值同步 运算。

**5.1.3.5** 系统控制器能根据操作要求,控制取样装置和分析装置的电磁阀、抽气泵和其它受控对象, 用于把零气、量程气、样气、环境空气引导到各个分析仪进行体积分数测量;分析仪清洗;其它功 能。

**5.1.3.6** 试验前,系统控制器应能对流量测量和体积分数分析装置进行自检,自检项目至少包括:

泄漏检查;碳氢化合物分析仪的火焰报警自检;读取环境参数测试仪数据;至少进行 15 s 的背景气  $ν$ (CO)、*ν*(CO<sub>2</sub>)、*ν*(HC)和  $ν$ (NO<sub>X</sub>)的测量和平均值计算。

5.1.3.7 试验前,系统控制器应能自动启动 CVS 风机。

**5.1.3.8** 系统控制器应具有对流量测量和体积分数分析装置的输入和输出装置进行故障诊断的功 能。

**5.1.3.9** 控制器软件具有模拟信号校准程序,包括各分析仪信号,环境参数测试仪信号,CVS 温度 和进口压力信号及连接到系统中的其它模拟信号。控制器采集校准数据点,计算多项式曲线,储存 校准数据点和转换系数。

**5.1.3.10** 排气分析仪最近一次的校准日期应存储在非易失性存储器内或硬盘内,并在状态页中显 示。如果非易失性存储器或硬盘更换时造成日期和时间变动超过 48 h, 应重新进行校准/检查。

**5.1.4** 环境适应性:工作温度范围,0~40 ℃;相对湿度范围,≤ 95%;大气压力范围,80~110 kPa。 **5.1.5** 电源适应性: 电源电压在 220 (1±10%) V、频率在 (50±1) Hz 范围内变化时, 分析仪的 示值误差不大于其最大允许误差模的 1/2。设备供应商应提交分析仪电源适应性的试验报告。

5.1.6 电气安全性。分析仪电源线对外壳接地点的绝缘电阻值大于40MΩ;分析仪在 1 500 V(有 效值)、50 Hz 正弦波试验电压下持续 1 min, 不得出现击穿或重复飞弧现象。电晕放电效应及类似 现象可忽略不计。分析仪泄漏电流值不大于 5 mA(AC 峰值)。设备供应商应提交分析仪电气安全 性的试验报告。

**5.1.7** 分析仪应工作可靠,性能稳定,容易启动。

5.1.8 分析仪应能方便保养和维修,设备供应商应说明分析仪的保养和日常维修方法,应具有分析 仪使用说明书,应有易损件清单。

**5.1.9** 分析仪内所有与样气接触的部件的制造材料,都不受排气样气的影响,也不影响排气成分。 可使用的材料包括:不锈钢、聚四氟乙烯、硅橡胶等。设备供应商应说明与样气接触的各部件的具 体制造材料。

5.1.10 分析仪的采样频率至少应为5 Hz,每秒输出其平均值。

**5.1.11** 分析仪具有零气、高量程校准气和中量程校准气的接口。

**5.1.12** 当标准气瓶始终和分析仪连接时,应具有使标准气体在 24 h 内损失不大于 0.1 L 的能力。

**5.1.13** 分析仪示值误差技术要求

5.1.13.1 校准气体体积分数不小于 100×10<sup>-6</sup> 时, 示值相对误差不超过± 3%。

5.1.13.2 校准气体体积分数小于 100×10<sup>-6</sup> 时,示值绝对误差不超过 3×10<sup>-6</sup>。

**5.1.13.3** 环境空气样气的测量,必须与相应的稀释排气样气使用同一分析仪和同一量程。

**5.1.14** 预热时间技术要求

5.1.14.1 分析仪应在通电后 30 min 内达到稳定, 在未经调整的 5 min 内, 零位及量距点读数应稳定 在示值误差要求的范围内。

**5.1.14.2** 在预热期间,系统锁止并有预热指示。

#### **5.2** 碳氢化合物(**HC**)分析仪技术要求

5.2.1 碳氢化合物分析仪使用氢火焰离子燃烧法(FID),能自动测量碳氢化合物的体积分数,单位 为 $10^{-6}$ C。

5.2.2 如果采用流量率为330 L/s的CVS流量计,分析仪的校准曲线至少应覆盖0~2 000×10<sup>-6</sup>C的量程 范围。

**5.2.3** 分析仪具有在非正常情况下自动关闭燃烧燃料的功能,不管什么原因造成火焰熄灭,例如燃 烧空气用完等,火焰传感电路应能自动关闭燃料供给电磁阀,并立即给控制器提供警示信号。

**5.2.4** 分析仪应有样气流量率和样气入口压力调节装置,适应HC体积分数分析的需要。

**5.2.5** 分析仪应有氢气/氦气燃料和燃烧用空气的流量率和压力调节装置,保证氢气/氦气燃料和燃烧 用空气的的恒定供给。

**5.2.6** 分析仪具有 HC 残留量挂起测试功能,可从 3 方面测量 *v*(HC)的读数:背景气、集气管路 的存留气和零气。如果背景气或集气管路的存留气与零气的读数之差大于 10×10<sup>-6</sup>C, 能产生 HC 挂起测试不合格的警示信号。HC 残留量挂起测试技术要求为:*v*(HC)的读数应在 30 s 内下降到  $10\times10^{-6}$ C 或以下。

**5.2.7** 零点漂移技术要求:8 h内,不大于满量程的1%;1 h内,不大于满量程的0.5%。

**5.2.8** 量程漂移技术要求:8 h内,不大于满量程的1%;3 h内,不大于满量程的0.5%。

**5.2.9** 重复性技术要求:不大于满量程的±1%。

**5.2.10** 线性度技术要求:不大于满量程的±1%。

**5.2.11** 响应时间技术要求

5.2.11.1 分析仪上升响应时间应满足在不超过1.5 s的时间内达到阶跃变化值的T <sub>so</sub> ,此阶跃变化值 不小于满量程的60%。自取样探头处出现阶跃变化值至显示该读数的90%,响应时间应小于10 s。 5.2.11.2 分析仪下降响应时间应满足在不超过2.0 s的时间内达到阶跃变化值的T10,此阶跃变化值不 小于满量程的60%。自取样探头处出现阶跃变化值至显示该读数的10%,响应时间应小于10.5 s。

5.2.12 分辨力技术要求: 不大于 1×10<sup>-6</sup>C。

**5.2.13** 分析仪量程检查和示值波动测试技术要求

5.2.13.1 对每一体积分数,均值 *x* 的相对误差为±3.4%,绝对误差为±5×10<sup>-6</sup>C, 取大值。

5.2.13.2 示值波动度 U<sub>1</sub>和 U<sub>2</sub> 之差 5.2.13.1 给出的误差要求。

**5.2.14** 分析仪一致性测试技术要求

**5.2.14.1** 对每一分析仪中 v(HC)的 15 个  $D_R$ 数据, 其均值  $\bar{x}$  的相对误差不大于 5.46%。

**5.2.14.2** 估计上限值 UPL 和估计下限值 LPL 值之差不大于 19.11%。

**5.2.15** 干扰气体影响性能测试技术要求为: 对 *ν*(HC)读数的影响不超过±10×10<sup>-6</sup>C。

**5.2.16** 碳氢分析仪响应系数测试技术要求

**5.2.16.1** 甲烷: 1.00< $R_f$  ≤ 1.30。

**5.2.16.2** 丙烷和纯空气的混和气:*Rf* =1.00。

**5.2.17** 电磁感应测试时读数的偏离不大于满量程的 1%。

**5.2.18** 线路干扰测试时读数的偏离不大于满量程的 1%。

# **5.3** 一氧化碳(**CO**)和二氧化碳(**CO2**)分析仪技术要求

5.3.1 一氧化碳和二氧化碳分析仪应用不分光红外线(NDIR)法,能自动测量一氧化碳和二氧化碳 的体积分数,单位为10-6。

**5.3.2** 对于一氧化碳,如果采用流量率为330 L/s的CVS流量计,分析仪的校准曲线至少应覆盖0~10  $0.00\times10^{-6}$ 的量程范围。

5.3.3 对于二氧化碳,如果采用流量率为0.33 m<sup>3</sup>/s的CVS流量计, 分析仪的校准曲线至少应覆盖0~ 40 000×10-6的量程范围。

**5.3.4** 分析仪所有零部件都妥当定位,以保证光学校正和最优的仪器性能,通常情况下人工不能对

定位产生影响,且使得把附近设备振动的影响减到最少。

**5.3.5** 应使得样气管的加热器和传感器均匀散热,并保持温度一致;应使得红外线发射器的工作温 度稳定,以保证红外线能量的稳定发射;应对样气和校准气的入口加热,使分析仪不受环境条件的 影响,获得最优的稳定性和重复性。

5.3.6 分析仪应有样气流量率和样气入口压力调节装置,适应CO和CO<sub>2</sub>体积分数分析的需要。

**5.3.7** 零点漂移技术要求:24 h内,不大于满量程的1%;1 h内,不大于满量程的0.5%。

**5.3.8** 量程漂移技术要求:24 h内,不大于满量程的1%;3 h内,不大于满量程的0.5%。

**5.3.9** 重复性技术要求:不大于满量程的±0.5%。

**5.3.10** 线性度技术要求:不大于满量程的±1%。

**5.3.11** 响应时间技术要求

5.3.11.1 分析仪上升响应时间应满足在不超过1.5 s的时间内达到阶跃变化值的T og, 此阶跃变化值 不小于满量程的60%。自取样探头处出现阶跃变化值至显示该读数的90%,响应时间应小于10 s。 5.3.11.2 分析仪下降响应时间应满足在不超过2.0 s的时间内达到阶跃变化值的T10,此阶跃变化值不 小于满量程的60%。自取样探头处出现阶跃变化值至显示该读数的10%,响应时间应小于10.5 s。

**5.3.12** 分辨力技术要求: *v*(CO), 不大于 0.01%; *v*(CO<sub>2</sub>), 不大于 0.1%。

5.3.13 分析仪 *v*(CO)量程检查和示值波动测试技术要求

**5.3.13.1** 对每一体积分数,均值 *x* 的相对误差为±3.32%,绝对误差为±0.03%,取大值。

5.3.13.2 示值波动度 U<sub>1</sub>和 U<sub>2</sub> 之差满足 5.3.13.1 给出的误差要求。

5.3.14 分析仪 *v* (CO<sub>2</sub>) 量程检查和示值波动测试技术要求

5.3.14.1 对每一体积分数,均值 *x* 的相对误差为±3.54%,绝对误差为±0.4%,取大值。

5.3.14.2 示值波动度 U<sub>1</sub> 和 U<sub>2</sub> 之差满足 5.3.14.1 给出的误差要求。

5.3.15 分析仪 *v*(CO) 一致性测试技术要求

5.3.15.1 对每一分析仪中 *v*(CO)的 15 个 *D<sub>R</sub>* 数据, 其均值 *x* 的相对误差不大于 3.88%。

**5.3.15.2** 估计上限值 UPL 和估计下限值 LPL 值之差不大于 13.58%。

5.3.16 分析仪 *v*(CO<sub>2</sub>) 一致性测试技术要求

**5.3.16.1** 对每一分析仪中  $\nu$  (CO<sub>2</sub>) 的 15 个  $D_R$ 数据, 其均值  $\bar{x}$  的相对误差不大于 4.07%。

**5.3.16.2** 估计上限值 UPL 和估计下限值 LPL 值之差不大于 14.25%。

5.3.17 干扰气体影响性能测试技术要求为: 对 *v*(CO)读数的影响不超过±0.05%; 对 *v*(CO<sub>2</sub>)读 数的影响不超过±0.20%。

**5.3.18** 电磁感应测试时读数的偏离不大于满量程的 0.5%。

**5.3.19** 线路干扰测试时读数的偏离不大于满量程的 0.5%。

#### 5.4 氮氧化物(NO<sub>X</sub>)分析仪技术要求

**5.4.1** 氮氧化物分析仪应用化学发光(CLA)法或非扩散紫外线谐振吸收(NDUVR)法,能自动测 量氮氧化物体积分数,单位为10<sup>-6</sup>。推荐使用硅光电二极管测量化学发光量,此项技术可测量更大 范围的波长及减少读数噪声,可连续测量大体积分数范围的NO和NO2,可忽略其它气体的干扰影 响。

**5.4.2** 如果采用流量率为330 L/s的CVS流量计,分析仪的校准曲线至少应覆盖0~500×10-6的量程范 围。

5.4.3 分析仪应有样气流量率和样气入口压力调节装置,适应NOx体积分数分析的需要。

**5.4.4** 零点漂移移技术要求:8 h内,不大于满量程的1%;1 h内,不大于满量程的0.5%。

**5.4.5** 量程漂移技术要求:8 h内,不大于满量程的1%;3 h内,不大于满量程的0.5%。

**5.4.6** 重复性技术要求:不大于满量程的±1%。

**5.4.7** 线性度技术要求:不大于满量程的±1%。

**5.4.8** 响应时间技术要求

5.4.8.1 分析仪上升响应时间应满足在不超过1.5 s的时间内达到阶跃变化值的T <sub>90</sub>, 此阶跃变化值不 小于满量程的60%。自取样探头处出现阶跃变化值至显示该读数的90%,响应时间应小于10 s。 5.4.8.2 分析仪下降响应时间应满足在不超过2.0 s的时间内达到阶跃变化值的T10,此阶跃变化值不 小于满量程的60%。自取样探头处出现阶跃变化值至显示该读数的10%,响应时间应小于10.5 s。 5.4.9 分辨力技术要求: 不大于 1×10<sup>-6</sup>。

5.4.10 NO<sub>x</sub> 转化器效率技术要求: 转化效率不低于 90%。

**5.4.11** 分析仪量程检查和示值波动测试技术要求

5.4.11.1 对每一体积分数,均值 x 的相对误差为±4.25%,绝对误差为±27×10<sup>-6</sup>, 取大值。

5.4.11.2 示值波动度 U<sub>1</sub> 和 U<sub>2</sub> 之差 5.4.11.1 给出的误差要求。

**5.4.12** 分析仪一致性测试技术要求

**5.4.12.1** 对每一分析仪中 *v*(NO<sub>X</sub>)的 15 个  $D_R$ 数据, 其均值  $\bar{x}$  的相对误差不大于 4.70%。

**5.4.12.2** 估计上限值 UPL 和估计下限值 LPL 值之差不大于 16.45%。

**5.4.13** 干扰气体影响性能测试技术要求为对 *v*(NO)读数的影响不超过±25×10<sup>-6</sup>。

**5.4.14** 电磁感应测试时读数的偏离不大于满量程的 1%。

**5.4.15** 线路干扰测试时读数的偏离不大于满量程的 1%。

# **6** 流量计和取样系统技术要求

**6.1** 流量计类型为临界流量文式管定容采样系统(CFV-CVS)。定容采样系统(CVS)用过滤环境 空气稀释汽车排气,测量稀释混和气的体积流量。

**6.2** 文式临界流量定容采样系统的标准状态流量率应为 330 L/s 左右。

6.3 CVS 装置应保证流量率为 330 L/s 时, 测量系统中不产生冷凝水现象。在测试场地环境温度较 低时,要求取样管为加热式,加热最低温度为 50 ℃,最高温度为 120 ℃, 测试期间应能对该温度 进行监控。

**6.4** 临界流量文式管(CFV)应在出口产生充分真空度建立临界流速,CFV 装置的压力损失不超过 1.0 kPa。设备供应商应提交 CFV 装置压力损失的试验报告。

**6.5** CFV 装置应可拆卸,以方便清洗。

**6.6** CFV 的压力传感器和温度传感器应能实时测试稀释混和气的压力和温度,把测得实际稀释混和 气的体积流量转换成标准状态下的稀释体积流量。

6.7 温度传感器的示值误差应不超过±1.1 ℃,达到温度变化值的 62.5%的时间(在硅油中测量)应 不超过 0.1 s。设备供应商应提交试验报告。

**6.8** 压力传感器的示值误差应不超过 ± 0.4 kPa。设备供应商应提交试验报告。

**6.9** CFV-CVS 装置所有与样气接触的部件的制造材料,都不受排气样气的影响,也不影响排气成分。 可使用的材料包括:不锈钢,聚四氟乙烯、硅橡胶等。设备供应商应说明与样气接触的各部件的具 体制造材料。

**6.10** 稀释排气样气应收集在有适当容量的取样袋中,以免在取样期间阻碍气体流动。取样袋材料 必须保证在存储污染物气体 20 min 后, 污染气体体积分数的变化不超过 ± 2%。

**6.11** 柔性集气管把车辆排气引入至取样装置的入口,长度不大于 9 m。柔性集气管的直径和长度应 保证汽车排气管尾端的排气压力与无集气管时的压力差在 ± 17 kPa 范围内,且应保证能收集全部汽 车排气管的排气。

**6.12** 稀释尾气取样探头应安装在 CFV 的进口处。在取样探头处应保证车辆排气和空气的混和气是 均匀的。技术要求为:在气流直径上等距分布的 5 个点的污染物体积分数的均值相对误差不大于 2  $\%$ 

**6.13** CFV-CVS 系统应配置临界流量测量量孔(CFO)以进行丙烷注入质量测试,CFO 和 CFV 测量 流量应是相互独立的。丙烷注入质量测试的技术要求为: CFV 和 CFO 测试结果的相对误差不大于  $4\%$ 。

**6.14** CVS 抽气机的应满足在具有适当流量余量的情况下,保证 CFV 具有临界流速。设备供应商应 提交抽气机使用说明书。

**6.15** 取样探头的结构应保证采集的样气是连续的、等容积的。设备供应商应提交取样探头的结构 说明。

**6.16** CVS 混和室的设计应保证对排气管的排气背压的影响不超过 ± 0.2 kPa。混和室还应具有定位 装置,保证汽车在排放测试过程中有移动时,混和室也能收集到全部汽车的全部排气。

**6.17** 混和室内的压力与大气压力差应不超过 ± 0.25 kPa。

6.18 混和室收集背景样气的位置,应在测试场地内纵向和横向距被试车辆均不超过 3.7 m, 距地板 垂直距离不超过 1.2 m 的范围内。

**6.19** 对汽车双排气管应采用 Y 型集气管同时取样。应保证两分集气管内的样气同时到达总集气管, 两分集气管内的流量率差异应不超过 5%。

**6.20** 集气管外表面应有减磨措施,适应检测站工作环境的需要,经久耐用。

**6.21** CFV-CVS 装置的数据采集频率至少应为 5 Hz,每秒输出其平均值。

**6.22** 电源适应性。电压:220×(1±10%)V,频率:(50±1)Hz。设备供应商应提交流量计电源 适应性的试验报告。

6.23 环境适应性。温度: 0~43 °C, 压力: 95~110 kPa, 相对湿度: 0~95%。

**6.24** CVS 装置应具有取样泵前的管路密封性检查功能,在未通过密封性检测时,CVS 装置应锁止, 不能使用, 同时给出提示。

**6.25** 稀释空气的样气应在空气滤清器后取样,不受稀释排气的污染。稀释空气的样气流量和稀释 排气的样气流量接近。

**6.26** 流量计校准测试技术要求

**6.26.1** 应能把流量校准时读数自动修正到标准流量计的读数。

**6.26.2** 被试流量计与标准流量计在标准状态下的读数相对误差不大于±2%。

**6.26.3** 校准系数 C1 的标准差不超过 C1 均值的 0.3%。

**6.27** 取样系统密封性测试技术要求

**6.27.1** 根据设备供应商提供的取样系统密封性检测方法进行检测时,若发现有泄漏处,设备供应商 应及时检修直至取样系统无泄漏为止。

**6.27.2** 在人为使取样系统产生微少量泄漏,分析仪的读数减少 1%时,EIS 不应通过密封性检测,

#### 且排放检测程序不能往下运行。

**6.28** 污染物体积分数相对流量测试时间延迟校准测试要求

**6.28.1** *v*(HC)、*v*(CO)和 *v*(CO<sub>2</sub>) 分析仪的 T<sub>90</sub> 相对 T<sub>s</sub> 的延时时间应为 6 s 左右; *v*(NO<sub>X</sub>) 分 析仪的 T90 相对 Ts 的延时时间应为 7 s 左右。

**6.28.2** 各通道准确的延时时间应在计算机软件中体现。

6.29 电磁感应测试要求为: 电磁感应时测量的任一读数与  $\bar{x}_0$  的偏离不大于 4 L/s。

**6.30** 线路干扰测试要求为:EIS 读数的偏离不大于 4 L/s。

#### **7** 计算机控制软件功能基本要求

#### **7.1** 控制软件功能的基本要求总述

对控制软件功能的基本要求,是指为实现安全、准确和方便的排放检测和管理,控制软件应具 有的最低功能要求,包括:控制软件的通用使用要求,主控计算机启动要求,合法检测要求,主菜 单操作界面设置要求,设备和仪器检测质量保证体系要求,车辆试验前检查要求,排放检测过程要 求,数据记录和调用要求和软件的维护、修改和升级要求等。

#### **7.2** 排放检测计算机控制流程介绍

**7.2.1** 设备供应商在检测系统核准时,应首先介绍排放检测计算机控制流程并提供控制流程框图, 其次依次对照操作界面阐述各操作界面功能。

**7.2.2** 计算机控制功能应满足 7.1 的基本要求,各操作功能应能顺利和方便地实现,满足排放检测 管理方便性和使用可靠性的要求。

### **7.3** 控制软件的通用使用要求

**7.3.1** 控制软件平台使用通用的 Windows NT、2000 或 XP 正版操作系统。

**7.3.2** 控制软件显示界面、数据库和检测报告中使用简体中文。

**7.3.3** 使用国家统一规定的物理量符号和国际单位制,在特殊约定条件下允许使用工程单位制。允 许使用工程单位制的物理量和单位有:车速单位可使用 km/h;发动机转速单位可使用 r/min;流量 率单位可使用 L/s;流量和发动机排量单位可使用 L。其它物理量使用工程单位制需详细说明原因。 **7.3.4** 在检测软件的任何界面中和检测报告中,不得添加广告宣传信息或涉嫌广告宣传信息。

#### **7.4** 主控计算机启动要求

**7.4.1** 主控计算机启动后直接进入排放检测软件,不直接进入计算机操作系统界面。首页界面显示 内容至少应包括:核准标志,设备的核准编号,汽车排放检测站名称和当前日期。

**7.4.2** 设备供应商可在首页界面上添加其它相关信息,如设备供应商名称、公司标志等,但在其它 显示界面中不得出现设备供应商名称、公司标志等信息。

**7.4.3** 系统与中央数据库或本地数据库联接后,至少应能接收和传送下列信息:有关排放检测通知, 根据车辆牌照号查找被试车辆资料和排放限值,检测数据记录,设备校准记录和故障与维修记录, 时钟校准。

# **7.5** 合法检测要求

**7.5.1** 核准标志和设备核准编号显示要求

核准标志和设备核准编号的尺寸、图案、颜色和显示位置等应符合规定。该页的背景颜色应能 清晰地显示核准标志和设备核准编号。

**7.5.2** 时钟设定要求

检测设备具有实时时钟和日历,且不可被检测站或操作员调校。在具有排放中央数据库(VID) 的情况下,每次与 VID 通讯时,应重置检测设备的时间和日期使其与 VID 的时间和日期一致。 **7.5.3** 三级密码管理要求

**7.5.3.1** 检测设备实施三级密码管理体系,即:环保局级、检测站主任级和操作员级。

**7.5.3.2** 各地环保局掌握的密码有:设备核准编号,检测站许可证编号及其有效期,检测线许可证 编号及其有效期,操作人员许可证编号及其有效期,数据库访问,时钟、日期的设定,设备的锁止 和解除等。

**7.5.3.3** 检测站主任掌握的密码有:该检测站各操作人员的许可证编号、密码及其有效期,该检测 站各检测线操作密码及其有效期,统计报表,系统运行、设备故障记录及维修信息查询等。

**7.5.3.4** 操作员掌握的密码有:操作员各自的密码,指定的设备操作密码。

**7.5.3.5** 只有键入正确并有效的操作设备密码和操作人员密码,才允许进入排放检测的主菜单操作 界面。操作员密码或设备操作密码在连续错误输入达到环保局统一规定次数的情况下,检测设备暂 停运行。由检测站主任确认原因后,输入正确解锁密码,恢复运行。

**7.5.3.6** 各地环保部门可根据具体情况,为保证排放检测质量,方便检测和管理,确定密码设置权 限。

**7.5.3.7** 每台设备专用的操作密码在各地环保部门有备案。

**7.5.3.8** 设备操作密码和操作人员密码既不允许在屏幕上显示也不允许出现在检测报告中。

**7.5.3.9** 检测站、检测线和操作人员许可证编号均由各地环保局有关部门颁发。

**7.5.3.10** 在有 VID 情况下,检测站许可证编号及其有效期限、检测线许可证编号及其有效期限和操 作人员许可证编号及其有效期限在 VID 中应有记载,只有 VID 有权更改这些编号及其有效期。

**7.5.3.11** 在暂不具备 VID 情况下,检测站许可证编号及其有效期限,检测线许可证编号及其有效期 限,操作人员许可证编号及其有效期限由各地环保局掌握,只有各地环保局有权更改这些编号及其 有效期。检测线许可证编号、密码及其有效期限,操作人员许可证编号、密码及其有效期还应存储 在本地数据库里。

**7.5.4** 操作员密码和检测设备密码输入要求

**7.5.4.1** 每天开机进行排放检测时应输入操作员密码和检测设备密码。若输入的操作员密码和检测 设备密码与系统中"设备和操作员信息表"存储的信息相同,则允许进入检测程序。若输入的操作 员密码和检测设备密码中有一个与系统中的存储信息不符或超过有效期,软件应认定为错误输入, 并提示操作员再次输入。

7.5.4.2 操作员密码和检测设备密码中任一个错误输入超过"可修改参数表"中规定次数使系统锁 止时,软件应显示"操作员密码输入错误,请与检测站管理部门联系,测试锁止"或"检测设备密 码输入错误,请与检测站管理部门联系,测试锁止"等提示字样。该界面应有【解锁】按钮,以便 检测站主任或其指定人员进行解锁操作。应有【帮助】按钮,提示两类密码输入的注意事项,但不 得提示具体密码。

**7.5.5** 检测站主任密码输入要求

**7.5.5.1** 当操作员密码和检测设备密码中任一个错误输入超过"可修改参数表"中规定次数,系统 锁止后,检测站主任点击该界面的【解锁】按钮,输入密码后,可进入"设备和操作员信息表", 查阅该检测站各操作人员姓名、许可证编号、密码及其有效期,可查阅该设备密码及其有效期。 **7.5.5.2** 检测站主任在有关界面里输入统计报表进入密码,可查阅和打印统计报表。

**7.5.5.3** 检测站主任在有关界面里输入"系统运行、设备故障及维修信息"进入密码,可查阅和打 印该设备的系统运行、设备故障及维修信息。

**7.5.6** 各地环保局密码输入要求

7.5.6.1 在无 VID 时, 各地环保局指定人员输入其本地数据库密码, 可修改、查阅和打印"可修改 参数表",查阅和打印"日常运行日志"、"统计报表"、"系统运行、设备故障及维修信息表"、"被 试车辆信息记录表"、"设备校准信息记录表"、"设备和操作员信息表",进行设备锁止后的解除工 作等。

7.5.6.2 在有 VID 时, 各地环保局指定人员通过 VID, 修改、查阅和打印"可修改参数表", 查阅和 打印"日常运行日志"、"统计报表"、"系统运行、设备故障及维修信息表"、"被试车辆信息记录表"、 "设备校准信息记录表"、"设备和操作员信息表",进行设备锁止后的解除信息记录等。

7.5.6.3 检测设备每年计量检定后, 各地环保局输入其本地数据库密码或通过 VID, 更新检测设备 的有效期。

#### **7.6** 主菜单操作界面基本要求

**7.6.1** 主菜单操作界面至少应包括的选择菜单:系统设置,检测站设置,各地环保局设置,IM195 检测和检测系统退出。

**7.6.2** "系统设置"的功能是面向设备供应商的,至少应包括下述内容。

**7.6.2.1** 服务器设置:本地数据库,网络数据库。

**7.6.2.2** 设备通讯接口设置:底盘测功机接口设置,流量计和分析仪接口设置,发动机转速传感器 接口设置,电子环境参数测试仪接口设置。

**7.6.3** "检测站设置"的功能是面向检测站的,至少应包括:"设备和操作员信息表"查阅、修改和 打印(修改部分仅限于密码), "统计报表"查阅和打印, "系统运行、设备故障及维修信息"查阅 和打印。

**7.6.4** "各地环保局设置"的功能是面向各地环保局的,至少应包括:"可更改参数表"更新和打印, "日常运行日志"、"统计报表"、"系统运行、设备故障及维修信息"、"设备校准信息"、"被试车辆 信息记录"、"设备和操作员信息表"等的查阅和打印,设备锁止后的解除记录的查阅和打印。

**7.6.5** "IM195 检测"功能。点击此菜单,进入排放检测程序。

**7.6.6** "检测系统退出"功能。点击此菜单,系统关机。

**7.6.7** 应留有"油箱盖泄漏检测"选择菜单。

**7.6.8** 设备供应商可在此界面里添加其它内容,但添加的内容不得和主菜单操作界面的基本要求相 抵触。

#### **7.7** 设备质量保证体系对软件功能的基本要求

**7.7.1** 设备质量保证体系对软件功能的基本要求内容包括:排气分析仪、流量计和取样系统、底盘 测功机、网络通讯、发动机转速计、环境参数测试仪、设备锁止和解锁等质量保证体系对软件功能 的基本要求。

**7.7.2** 排放检测设备网络通讯自检要求

**7.7.2.1** 在有 VID 的情况下,系统开机后,控制软件应具有网络通讯自检功能。在无 VID 的情况下, 可暂不具有此自检功能,待建立 VID 后,根据各地环保局的具体部署,添加此功能。

**7.7.2.2** 在有 VID 的情况下,自检过程中界面应显示"正在进行网络通讯自检"提示字样,通过自 检后,应显示"网络通讯自检成功"提示字样。若自检三次未获得应答信息,软件应显示"网络通 讯自检失败, 测试锁止"提示字样。此时测试设备锁止, 准备检修。

**7.7.2.3** 在自检界面里,至少应有【重试】和【系统退出】两个按钮。若自检问题能迅速排除,排 除后,可点击【重试】按钮,继续自检操作。若自检问题不能迅速排除,可点击【系统退出】按钮, 退出工作。

**7.7.3** 流量计和排气分析仪系统预热和自检要求

**7.7.3.1** 控制软件应有流量计和分析仪系统通讯成功或失败的提示语句。

**7.7.3.2** 流量计和排气分析仪预热和自检内容至少包括预热、取样系统密封性检测、取样系统低流 量检测、取样探头与 CFV 流量率的流量比例自检、碳氢化合物分析仪火焰熄灭报警、CVS 风机启 动、电子环境参数测试仪自检等。

**7.7.3.3** 排气分析仪和电子环境参数测试仪预热时应有倒计时显示和 "排气分析仪和电子环境参数 测试仪正在预热"的提示字样。预热结束应自动切换到取样系统密封性检测界面,自动执行取样系 统密封性检测操作,应显示"正在进行密封性检测"提示字样。密封性检测未通过时,应有"取样 系统有泄漏"提示字样,检测设备应锁止,不允许进行排放检测。

**7.7.3.4** 密封性检测结束并通过后,应自动切换到取样系统低流量检测界面,自动执行取样系统低 流量检测操作。在此界面中应有"正在进行低流量检测"的提示字样。检测结束并通过时,应有"低 流量检测通过"提示字样。在低流量检测未通过时,应有"低流量检测未通过"提示字样,检测系 统应锁止,不允许进行排放检测。

**7.7.3.5** 取样系统低流量检测结束并通过后,应自动切换到取样探头与 CFV 流量率的流量比例自检 操作。在此界面中应有"正在进行流量比例检测"的提示字样。检测结束并通过时,应有"流量比 例检测通过"提示字样。在检测未通过时,应有"流量比例检测未通过"提示字样,检测系统应锁 止,不允许进行排放检测。

**7.7.3.6** 流量比例检测结束并通过后,应自动切换到碳氢化合物分析仪火焰熄灭报警检测操作。在 此界面中应有"正在进行火焰熄灭报警检测"的提示字样。检测结束并通过时,应有"火焰熄灭报 警检测通过"提示字样。在分析仪碳氢化合物分析仪火焰熄灭报警检测未通过时,应有"火焰熄灭 报警检测未通过"提示字样,检测系统应锁止,不允许进行排放检测。

**7.7.3.7** 在碳氢化合物分析仪火焰熄灭报警检测结束并通过后,应自动进行 CVS 风机启动工作。CVS 风机启动后,应有"CVS 风机已启动"提示字样。CVS 风机不能启动时, 应有"CVS 风机未启动" 提示字样,检测系统应锁止,不允许进行排放检测。

**7.7.3.8** 在上述自检界面里,至少应有【重试】和【系统退出】两个按钮。若故障问题能迅速排除, 排除后,可点击【重试】按钮,继续进行该项操作。若故障问题不能迅速排除,可点击【系统退出】 按钮,退出工作。

**7.7.3.9** 电子环境参数测试仪自检

**7.7.3.9.1** 检测站的测试间内至少应配备常规的温度计和相对湿度计,且经过计量部门的合格检定。 **7.7.3.9.2** 自检界面应有:常规的温度计、相对湿度计和大气压力计的数值输入,电子温度传感器、 电子相对湿度传感器和电子大气压计的测量数值显示,相对误差和绝对误差计算,判定结果。

**7.7.3.9.3** 电子温度传感器显示数值的合格标准是:和常规温度计测量数据的相对误差范围为±4%, 或绝对误差范围±1 ℃, 取大值。电子相对湿度传感器显示数值的合格标准是: 和常规相对湿度计 测量数据的相对误差范围为±5%,或绝对误差范围±3%,取大值。电子大气压计显示数值的合格 标准是: 和所在地区大气压值的相对误差范围为±3%, 或绝对误差范围±1.5 kPa, 取大值。

**7.7.3.9.4** 控制软件应自动控制实现这三项自检测定,符合要求后,软件方可往下运行。未通过自检, 控制软件应具有测试设备锁止功能,直至故障排除,自检通过。

7.7.3.9.5 自检过程中,根据自检运行情况,软件应显示"正在进行温度传感器自检","正在进行湿 度传感器自检", "正在进行大气压力计自检"等提示字样。自检结束后, 根据自检结果, 软件应显 示"电子环境参数测试仪自检成功","电子环境参数测试仪自检失败"等提示字样。

**7.7.3.9.6** 在电子环境参数测试仪自检的各界面里,至少应有【判定】、【重试】和【系统退出】三个 按钮。常规环境参数测试仪测量数据输入完成后,点击【判定】按钮, 控制软件应能自动进行误差 计算和结果判定。在自检失败时,若故障问题能迅速排除,排除后,可点击【重试】按钮,继续自 检操作。若故障问题不能迅速排除,可点击【系统退出】按钮,退出工作。

**7.7.3.10** 在流量计和分析仪系统预热和自检的各界面中应有【帮助】按钮,点击该按钮,应进入"帮 助文件",帮助文件的基本内容至少应包括:流量计和分析仪系统的故障分类、故障现象、产生原 因和解决方法。

**7.7.3.11** 控制软件应具有把流量计、分析仪和电子环境参数测试仪故障存储在"系统运行、设备故 障及维修信息记录表"中的功能。

**7.7.3.12** 流量计和分析仪系统预热和自检结束后,控制软件应自动切换到下一界面。

**7.7.3.13** 考虑到各设备供应商提供的流量计和分析仪系统在通讯、结构、控制上有不同,上述自检 项目不一定覆盖所有可能的机械和电气故障,在这种情况下,核准机构可针对具体的流量计和分析 仪系统要求设备供应商添加其它自检项目。

**7.7.4** 底盘测功机的预热和自检要求

**7.7.4.1** 控制软件应有底盘测功机通讯成功或失败的提示语句。

**7.7.4.2** 底盘测功机的预热和自检至少应包括的项目有:48~32 km/h 加载滑行自检,举升器升降自 检。48~32 km/h 加载滑行检测结果不作为加载滑行校准是否合格的判据。举升器自检要求举升器 执行一次完整的升降动作。控制软件应自动控制实现这两项自检测定,符合要求后,软件方可往下 运行。底盘测功机未通过自检,控制软件应具有测试设备锁止功能,直至故障排除,自检通过。

**7.7.4.3** 考虑到各设备供应商提供的底盘测功机在通讯、结构、控制上有不同,上述两个自检项目 不一定覆盖底盘测功机所有可能的机械和电气故障,在这种情况下,核准机构可针对具体的底盘测 功机要求设备供应商添加其它自检项目。

7.7.4.4 在自检过程中,根据底盘测功机的运行情况,软件应显示"正在进行加载滑行自检","正 在进行举升器升降自检"等提示字样。底盘测功机自检结束后,根据自检结果,软件应显示"底盘 测功机自检成功", "底盘测功机自检失败"等提示字样。

**7.7.4.5** 在底盘测功机自检的各界面里,至少应有【重试】和【系统退出】两个按钮。若故障问题 能迅速排除,排除后,可点击【重试】按钮,继续自检操作。若故障问题不能迅速排除,可点击【系 统退出】按钮,退出工作。

**7.7.4.6** 在底盘测功机自检的各界面中应有【帮助】按钮,点击该按钮,应进入"帮助文件",帮助 文件的基本内容至少应包括:底盘测功机的故障分类、故障现象、产生原因和解决方法。

**7.7.4.7** 控制软件应具有把底盘测功机故障存储在"系统运行、设备故障及维修信息记录表"中的 功能。

**7.7.5** 发动机转速计自检要求

**7.7.5.1** 应具有专门界面对发动机转速计进行自检。在自检界面中,应有发动机转速信号测取方式

选择提示框,包括:

a)点火系统工作循环: 4 循环, 2 循环, DIS(包括无分电器点火系统和直接点火系统)。

b)选用的转速计型式:接触式,非接触式,OBD 式。

c)跳过。

**7.7.5.2** 应保留对安装车载故障诊断仪器(OBD)的车辆,通过 OBD 接口测取发动机转速的功能。 7.7.5.3 在自检界面中, 应具有"车辆点火", "安装好转速计", "发动机怠速"等提示语句。在发 动机处于怠速状态时,发动机转速读数应在 600~1 000 r/min 范围内。

**7.7.5.4** 如果由于车辆本身的结构问题不能测取发动机转速信号, 操作员可选择"跳过"方式, 不 监控发动机转速。但此信息记录下来,并同其它排放检测信息一起传送到 VID 和日常运行日志中。 7.7.5.5 自检结束后,根据自检结果,软件应显示"发动机转速计自检成功","发动机转速计自检 失败"等提示字样。

**7.7.5.6** 控制软件应自动实现发动机转速计自检,符合要求后,软件方可往下运行。发动机转速计 未通过自检,控制软件应具有测试设备锁止功能,直至故障排除,自检通过。

**7.7.5.7** 在自检界面里,至少应有【重试】和【系统退出】两个按钮。若故障问题能迅速排除,排 除后,可点击【重试】按钮,继续自检操作。若故障问题不能迅速排除,可点击【系统退出】按钮, 退出工作。

**7.7.5.8** 控制软件应具有把发动机转速计故障存储在"系统运行、设备故障及维修信息记录表"中 的功能。

**7.7.6** 检测站排气分析仪日常校准和检查要求

**7.7.6.1** 检测站分析仪日常校准/检查过程应有控制软件自动实现。

**7.7.6.2** 检测站每天都应使用零气和高量程标准气对各分析仪进行校准,继之以用低量程标准气进 行检查。

**7.7.6.3** 低量程气体检查通过后,应退出排气分析仪校准/检查界面,以进行下一步操作,并同时使 得分析仪校准时限自动更新。若低量程气体检查未通过,控制软件应自动转入"高量程气体校准" 界面,再进行高量程气体校准,之后再进行低量程气体检查。若低量程气体检查未通过,系统应自 动锁止,不允许进行排放检测。

**7.7.6.4** 不允许控制软件自动调整排气分析仪的检查读数值。

7.7.6.5 检测站每月应进行 NO<sub>X</sub> 转化器效率检查。

7.7.6.6 NO<sub>X</sub> 转化器效率检查通过后, 应退出 NO<sub>X</sub> 转化器效率检查界面, 以进行下一步操作, 并同 时使得 NOx 转化器效率检查时限自动更新。若 NOx 转化器效率检查未通过, 控制软件应自动转入 "NO<sub>x</sub> 分析仪校准"界面,再进行校准,之后再进行 NO<sub>x</sub> 转化器效率检查。若 NO<sub>x</sub> 转化器效率检 查未通过,系统应自动锁止,不允许进行排放检测。

**7.7.6.7** 检测站每月应进行碳氢分析仪响应系数检查。

**7.7.6.8** 碳氢分析仪响应系数检查通过后,应退出该界面,以进行下一步操作,并同时使得碳氢分 析仪响应系数检查时限自动更新。若检查未通过,应按照设备制造商的调试步骤对分析仪进行调整, 之后再进行响应系数检查。若检查未通过,系统应自动锁止,不允许进行排放检测。

**7.7.6.9** 检测站每月都应进行分析仪响应时间检查,此响应时间是样气进入取样探头至分析仪给出 读数所需的时间。

**7.7.6.10** 分析仪响应时间检查通过后,应退出该检查界面,以进行下一步操作,并同时使得分析仪

响应时间检查时限自动更新。若检查未通过,应按照设备制造商的调试步骤对分析仪和取样系统进 行调整,之后再进行响应时间检查。若检查未通过,系统应自动锁止,不允许进行排放检测。

**7.7.6.11** 控制软件应具有把上述各项分析仪检查未通过信息存储在"系统运行、设备故障及维修信 息记录表"中的功能。

**7.7.6.12** 检测站每月都应重新生成各分析仪的校准曲线。

**7.7.6.13** 校准曲线生成后,应退出排气分析仪校准界面,以进行下一步操作,并同时使得分析仪校 准时限自动更新。

**7.7.6.14** 在检测站日常校准和检查界面里,至少应有【重试】、【系统退出】和【屏幕打印】三个按 钮。若故障问题能迅速排除,排除后,可点击【重试】按钮,继续校准和检查操作。若故障问题不 能迅速排除,可点击【系统退出】按钮,退出工作。点击【屏幕打印】按钮,应能进行屏幕打印。 **7.7.6.15** 控制软件应具有把分析仪日常校准和检查数据存储在"设备校准信息记录表"中的功能。 **7.7.6.16** 控制软件应有分析仪校准和检查的帮助文件,帮助文件应给出正确的校准和检查方法。

**7.7.7** 检测站流量计日常校准和检查要求

**7.7.7.1** 检测站每 6 个月应进行 CFV-CVS 流量计校准。

**7.7.7.2** 流量计校准通过后,应退出该界面,以进行下一步操作,并同时使得流量计校准时限自动 更新。若校准未通过,应对压力传感器和温度传感器进行计量检定,之后再进行校准测试,若再未 通过,系统应自动锁止,不允许进行排放检测。

**7.7.7.3** 检测站每 72 h 应进行丙烷注入质量测试。

**7.7.7.4** 丙烷注入质量测试通过后,应退出该界面,以进行下一步操作,并同时使得丙烷注入质量 测试时限自动更新。若测试未通过,应进行 CFV-CVS 流量计校准,之后再进行测试,若再未通 过,系统应自动锁止,不允许进行排放检测。

**7.7.7.5** 控制软件应具有把上述校准/测试未通过"存储在"系统运行、设备故障及维修信息记录表" 中的功能。

**7.7.7.6** 检测站每周应进行取样探头清洗。

**7.7.7.7** 取样探头清洗后,应退出该界面,以进行下一步操作,并同时使得探头清洗时限自动更新。 **7.7.7.8** 检测站每 6 个月应进行取样管路清洗。

**7.7.7.9** 取样管路清洗后,应退出该界面,以进行下一步操作,并同时使得管路清洗时限自动更新。 **7.7.7.10** 检测站流量计日常校准和检查过程应由控制软件自动实现。在每个界面里,至少应有【重 试】、【系统退出】和【屏幕打印】三个按钮。若故障问题能迅速排除,排除后,可点击【重试】按 钮,继续检查操作。若故障问题不能迅速排除,可点击【系统退出】按钮,退出工作。点击【屏幕 打印】按钮,可进行屏幕打印。

**7.7.7.11** 流量计校准/检查通过后,应退出流量计校准/检查界面,以进行下一步操作,并同时使得 流量计校准/检查时限自动更新。若校准/检查未通过,系统应自动锁止,不允许进行排放检测。

**7.7.7.12** 控制软件应具有把流量计日常校准和检查数据存储在"设备校准信息记录表"中的功能。

**7.7.7.13** 控制软件应有流量计校准和检查的帮助文件,帮助文件应给出正确的校准和检查方法。

**7.7.8** 在工况测试界面里应留有窗口分别逐秒显示理论车速为 50 km/h 时 *v*(HC)、*v*(CO)和 *v*(NOX) 的测试数据,逐秒显示理论车速为 50 km/h 时流量测试数据。

**7.7.9** 底盘测功机的日常加载滑行测试要求

**7.7.9.1** 检测站对底盘测功机的日常测试项目至少应包括:

**7.7.9.1.1** 在 0.0~13.0 kW 范围内任选一值作为指示功率进行底盘测功机 32~16 km/h 加载滑行测 试。

**7.7.9.1.2** 在 0.0~13.0 kW 范围内任选一值作为指示功率进行底盘测功机 48~32 km/h 加载滑行测 试。

**7.7.9.2** 若底盘测功机 32~16 km/h 和 48~32 km/h 加载滑行测试的实测时间值都满足要求,软件应 显示底盘测功机加载滑行通过。

**7.7.9.3** 若底盘测功机 32~16 km/h 和 48~32 km/h 加载滑行测试的实测时间值有一项不满足规定的 要求,则控制软件应按下述规定的顺序进行。

a)底盘测功机压力计静态校准。

b)48~32 km/h 和 32~16 km/h 底盘测功机寄生功率滑行测试。

c)在 0.0~13.0 kW 范围内任选一值作为指示功率进行底盘测功机 32~16 km/h 加载滑行测试。

d)在 0.0~13.0 kW 范围内任选一值作为指示功率进行底盘测功机 48~32 km/h 加载滑行测试。 **7.7.9.4** 若底盘测功机 32~16 km/h 和 48~32 km/h 再次加载滑行测试的实测时间值有一项不满足规 定的要求,可再进行测试/校准,其项目和顺序和第一次未通过加载滑行测试的测试/校准的项目和 顺序相同。若达到可更改参数表规定的次数后仍未通过测试/校准,测试设备锁止。

**7.7.9.5** 所有这些测试/校准应由控制软件自动完成(配合相应的人工操作)。

**7.7.9.6** 日常加载滑行测试/校准的信息写入"设备校准信息记录表"中。

**7.7.9.7** 允许设备制造商根据所提供的底盘测功机的性能特点增加适当的日常测试/校准项目,但所 增加的日常测试/校准项目不能和本基本要求规定的日常测试/校准项目相抵触,且所增加的日常测 试/校准项目应由控制软件自动完成。

**7.7.10** 底盘测功机加载滑行测试对控制软件功能的要求

**7.7.10.1** 核准检验时对底盘测功机的加载滑行测试项目为:在 0.0~15.0 kW 范围内选取多值作为指 示功率进行 48~32 km/h 和 32~16 km/h 加载滑行测试, 至少应选择的指示功率为: 0.0, 2.0, 4.0, 6.0,8.0,10,12.0,15.0 kW。

**7.7.10.2** 允许设备制造商根据其底盘测功机的性能特点增加适当的加载滑行测试项目,但所增加的 项目不能和本规定的加载滑行测试项目相抵触,且所增加的项目应由控制软件自动完成。

**7.7.10.3** 控制软件应嵌入检测站日常加载滑行测试操作程序。

**7.7.10.4** 测试时驱动电机电源的接通和断开应由控制软件自动实现。

**7.7.10.5** 功率选择范围应有提示语句和输入框,要清晰地显示在加载滑行测试界面中。

**7.7.10.6** 在加载滑行测试界面中至少应具有下述功能按钮:指示功率输入按钮,32~16 km/h 加载 滑行测试按钮,48~32 km/h 加载滑行测试按钮,驱动电机断电按钮,屏幕打印按钮。

**7.7.10.7** 在加载滑行测试界面中至少应具有下述数据显示:滚筒表面线速度实时显示,加载滑行时 间的计算值显示,加载滑行实测时间的实时显示,加载滑行时间误差显示,滑行结果的合格/不合 格显示。

**7.7.10.8** 所有加载滑行测试过程应由控制软件自动完成,且各个滑行测试过程应在同一软件界面中 实现。

**7.7.10.9** 加载滑行测试界面应能方便切换到底盘测功机压力计的静态校准界面。

**7.7.10.10** 加载滑行测试数据应完整地记录到"设备校准信息记录表"内。应能使得底盘测功机加 载滑行时限自动更新。

**7.7.11** 检测站日常检验时底盘测功机寄生功率滑行测试对控制软件的功能要求

**7.7.11.1** 控制软件对检测站日常检验时底盘测功机寄生功率滑行测试项目至少应包括:32~16 km/h 底盘测功机寄生功率滑行测试;48~32 km/h 底盘测功机寄生功率滑行测试。

**7.7.11.2** 允许设备制造商根据其底盘测功机的性能特点增加适当的寄生功率滑行测试项目,但所增 加的项目不能和本规定的寄生功率滑行测试项目相抵触,且所增加的项目应由控制软件自动完成。 **7.7.11.3** 控制软件应有检测站日常检验时寄生功率滑行测试操作程序。

**7.7.11.4** 进行寄生功率滑行测试前,控制软件应具有对电涡流制动器励磁线圈电流清零的功能。 **7.7.11.5** 驱动电机电源的接通和断开应由控制软件自动实现。

**7.7.11.6** 控制软件应具有显示和记录根据 32~16 km/h 和 48~32 km/h 的滑行测试时间所确定的车 速为 24 km/h 和 40 km/h 时的寄生功率的功能。记录在"设备校准信息记录表"中的寄生功率数据 应能被调用。

**7.7.11.7** 应提供寄生功率一速度拟合关系曲线,可根据该拟合曲线确定各速度点的寄生功率。

**7.7.11.8** 允许设备制造商根据所提供的拟合曲线外推更高速度点的寄生功率,但寄生功率的外推点 不能超过 60 km/h。

**7.7.11.9** 所有寄生功率滑行测试过程应由控制软件自动完成,且各个滑行测试过程应在同一软件界 面中实现。

**7.7.11.10** 寄生功率滑行测试界面应具有屏幕打印功能。

**7.7.12** 底盘测功机压力计静态校准对控制软件的功能要求

**7.7.12.1** 控制软件应有底盘测功机压力计静态校准操作程序,校准操作由计算机控制实现(配合相 应的人工操作)。

**7.7.12.2** 在底盘测功机压力计静态校准界面中应有详细地校准操作提示和"合格/不合格"的显示。

**7.7.12.3** 静态校准情况应完整地记录到"设备校准信息记录表"内。应使得静态校准时限自动更新。

**7.7.12.4** 静态校准界面应具有屏幕打印功能。应有底盘测功机静态校准的帮助文件。

**7.7.13** 底盘测功机转速传感器校准对控制软件的功能要求

**7.7.13.1** 控制软件应有底盘测功机转速传感器测试操作程序,测试操作由计算机控制实现(配合相 应的人工操作)。

**7.7.13.2** 在底盘测功机转速传感器测试界面应有详细地测试操作提示。

**7.7.13.3** 在检测站进行日常底盘测功机转速传感器性能测试时,控制软件应具有使底盘测功机在 *v*50,*v*40,*v*24等测试速度下至少有 10 s 的稳定运转能力。

**7.7.13.4** 底盘测功机转速传感器性能测试界面至少应具有下述录入和显示内容:目标速度录入和显 示(km/h),滚筒实际速度显示(km/h),标准转速计测量的转速录入和显示(r/min),标准转速计 对应的滚筒速度显示(km/h),滚筒实际速度和标准转速计对应的滚筒速度之差显示(km/h),合格 /不合格判定显示。

**7.7.13.5** 转速传感器测试情况应完整地记录到"设备校准信息记录表"内。

**7.7.13.6** 转速传感器测试界面应具有屏幕打印功能。应嵌入有底盘测功机转速传感器的帮助文件。 **7.7.13.7** 转速传感器测试完成并通过后,应能使得底盘测功机转速传感器校准时限自动更新。

7.7.13.8 若转速传感器测试未通过, 控制软件应能自动修正校准系数, 修正完成后, 再进行测试操 作。若转速传感器测试达到规定次数后仍未通过,测试设备应锁止。

**7.7.13.9** 在转速传感器校准界面里,至少应有【重试】和【系统退出】两个按钮。若故障问题能迅

速排除,排除后,可点击【重试】按钮,继续校准操作。若故障问题不能迅速排除,可点击【系统 退出】按钮,退出工作。

**7.7.14** 检测工况加载功率数据显示要求

**7.7.14.1** 在测试工况测试界面里应分别留有窗口显示理论车速为 50 km/h 时底盘测功机指示功率数 据。

**7.7.14.2** 若理论车速为 50 km/h 时底盘测功机加载功率数据超过有关规定的监控要求,应视为无效 数据,重新进行测试。若指示功率均为 0,系统应锁止,并把此信息记录在"系统运行、设备故障 及维修信息记录表"中。测试设备锁止时,界面中应有"底盘测功机出现故障"的提示字样。

**7.7.14.3** 在此界面里,至少应有【重试】和【系统退出】两个按钮。若故障问题能迅速排除,排除 后,可点击【重试】按钮,继续进行检测操作。若故障问题不能迅速排除,可点击【系统退出】按 钮,退出工作。

**7.7.15** 设备校准时限倒计时显示和控制要求

**7.7.15.1** 检测设备校准时限倒计时显示和控制的项目至少应包括:底盘测功机加载滑行测试时限, 底盘测功机转速传感器校准时限,排气分析仪校准时限,NOx转化器效率检查时限,碳氢分析仪响 应系数检查时限,分析仪响应时间检查时限,流量计校准时限,丙烷注入质量测试时限,取样探头 清洗时限,取样管路清洗时限,环境气象参数测试仪校准时限。各项目的时限应符合本标准的要求。 **7.7.15.2** 设备校准时限中有 1 项时限出现"还有 0 小时(天、周、月)需要校准/检查"时,软件 控制应具有系统锁止功能,不能进行排放测试操作,应进行相应项目的校准/检查。

**7.7.15.3** 一旦相应项目的校准/检查完成后,应能显示更新后的校准/检查时限。

**7.7.15.4** 环境参数测试仪校准后,由环保局指定人员输入相应密码进行其校准时限更新和显示。

#### **7.8** 排气分析仪核准检验项目测试对控制软件的基本要求

**7.8.1** 控制软件中除了检测站为了保证排放检测质量应具有的自检/校准/检查界面外,还应提供核准 检验用:预热性能测试、零点漂移测试、量程漂移测试、重复性测试、线性度测试、示值波动测试、 一致性测试、量程检查测试、干扰气体影响性能测试、排气分析仪测量传感器测试等界面。

**7.8.2** 在排气分析仪测量传感器测试界面里应能记录流量计的流量数据、各通道气体体积分数及其 相应时间的数据。

**7.8.3** 专用作核准检验的内容,不是检测站日常检验的内容不应嵌入到检测软件中,且不应使相应 的测试界面锁止。

**7.8.4** 排气分析仪核准检验用控制软件应满足核准检验项目的测试过程(包括操作提示、操作按钮)、 数据记录、数据计算、数据存储、合格判定、过程数据打印、计算和判定结果打印、屏幕打印等要 求。

#### **7.9** 流量计和取样系统核准检验项目测试对控制软件的基本要求

**7.9.1** 控制软件中除了检测站为了保证排放检测质量应具有的自检/校准/检查界面外,还应提供核准 检验用:取样管路密封性测试、污染物体积分数相对流量测试时间延迟校准测试、电磁感应测试、 线路干扰测试等界面。

**7.9.2** 专用作核准检验的内容,不应嵌入到检测软件中,且不应使相应的测试界面锁止。

**7.9.3** 流量计和取样系统核准检验用控制软件应满足核准检验项目的测试过程(包括操作提示、操 作按钮)、数据记录、数据计算、数据存储、合格判定、过程数据打印、计算和判定结果打印、屏 幕打印等要求。

#### **7.10** 底盘测功机核准检验项目测试对控制软件的基本要求

**7.10.1** 控制软件中除了检测站为了保证排放检测质量应具有的自检/校准/测试界面外,还应提供核 准检验用:滚筒线速度误差测试软件、寄生功率滑行测试软件、加载滑行测试软件、变载荷加载滑 行测试软件、功率吸收范围测试软件、DIW 测试软件、响应时间测试软件、加载误差测试软件等。 **7.10.2** 专用作核准检验的内容,不应嵌入到检测软件中,且不应使相应的测试界面锁止。

**7.10.3** 底盘测功机核准检验用控制软件应满足核准检验项目的测试过程(包括操作提示、操作按 钮)、数据记录、数据计算、数据存储、合格判定、过程数据打印、计算和判定结果打印、屏幕打 印等要求。

#### **7.11** 车辆排放检测前检查对控制软件的基本要求

**7.11.1** 控制软件至少应具有以下界面以提示操作员对车辆进行排放检测前检查:车辆是否存在可能 影响完成本检测的机械故障,车辆是否为全时 4 轮驱动车辆,车辆排气系统有无明显泄漏。

**7.11.2** 若 7.11.1 中有一个问题的答案为"是",应继续运行软件至"被试车辆信息注册"界面,输 入该车的车牌号后,将检查结果输入到"被试车辆信息记录表"中,提示退出排放检测。如果以上 问题的答案全部为"否",则继续进行车辆检测前检查。

7.11.3 若车辆为非全时 4 轮驱动车辆, 控制软件应显示"请断开前轮驱动"的提示字样。

**7.11.4** 提示操作员检查车辆是否有可能在检测期间自动对车辆制动或者改变发动机输出功率的装 置,要求这些装置在排放检测试验过程中都处于不工作状态。如果不能中断这些装置,不允许进行 排放测试,应继续运行软件至"被试车辆信息注册"界面,输入该车的车牌号,将检查结果输入到 "被试车辆信息记录表"中。

7.11.5 提示操作员"检查底盘测功机周围环境,将可能妨碍检测的物体清除","检查轮胎是否需要 干燥、清洁"。

**7.11.6** 7.11.1~7.11.5 允许在车辆驶上底盘测功机前进行。

**7.11.7** 提示操作员"升起举升器"和"落下举升器"。

**7.11.8** 提示操作员"是否为前驱动车辆"。如果是前驱动车辆,则提示操作员使用拉车带、塞块等 装置将车辆固定并施加非驱动轮驻车制动器,避免检测过程中车辆的意外移动。如果不是前驱动车 辆,则提示操作员将塞块置于非驱动轮下,固定车辆。

**7.11.9** 提示操作员将取样探头插入排气管;若为双排气管,提示操作员把双取样探头分别插入两排 气管。

**7.11.10** 提示操作员检查发动机转速计是否己安装好。

7.11.11 当试验场地的环境温度超过 22 ℃ 时, 提示操作员开启直吹车辆散热器的冷却风机。

# **7.12** 排放检测过程对控制软件的基本要求

**7.12.1** 分析仪系统的背景气测定要求

7.12.1.1 每次排放检测正式开始前 2 min 内, 计算机控制软件应控制分析仪完成自动零点校正, 背 景气的 *v*(HC)、*v*(CO)、*v*(CO2)和 *v*(NOX)测定,*v*(HC)残存量的测定。若背景气测定和 *v*(HC)残存量测定不满足要求,系统应自动锁止,不允许进入排放检测界面。直至以上条件均得 到满足,才提示操作员可以进行后续操作。

**7.12.1.2** 若以上检查是在操作员输入车辆信息的同时进行的,操作员准备开始排放检测时,取样系 统的检查工作尚未完成,软件应显示"取样系统检查正在进行中,请稍候"提示字样。

7.12.1.3 如果背景气体积分数测定检查时间超过 120 s 仍没有完成,软件应显示"取样系统或滤清

器可能太脏,请检查或更换"提示字样。

**7.12.2** 被试车辆信息注册要求

**7.12.2.1** 软件应自动生成和显示该次试验的检测顺序号、检测日期和起始时间。

7.12.2.1.1 检测顺序号包括检测站编号+检测线编号+试验累积号: ××-××-×××××, 均 由阿拉伯数字组成。试验累积号应每年清零(即重新记数)一次。

**7.12.2.1.2** 检测的日期和起始时间:YYYY-MM-DD,HH:MM:SS,均由阿拉伯数字组成。 **7.12.2.1.3** 对于双燃料汽车,两份燃料的排放检测报告应具有同一检测顺序号。

**7.12.2.2** 在被试车辆信息注册界面里,至少应包括下述信息。

**7.12.2.2.1** 车辆信息包括下述内容:

1)车辆牌照号, 绿色环保标志, 里程表读数 (km), 登记日期;

2)车辆类型,车辆型号,制造厂商,基准质量(kg),最大总质量(kg),车架号,发动机号, 发动机排量(L),燃料类型,发动机额定转速(r/min),汽缸数,发动机额定功率(kW),供油方 式,变速箱类型。这些信息须和环保型式核准公告和型式核准证书所列参数一致。

**7.12.2.2.2** 车主信息,包括:车主姓名,车主电话,车主地址等。

**7.12.2.2.3** 检测站信息,包括:检测站编号,检测设备号,检测员密码等。

**7.12.2.3** 上述车辆注册信息中,下述 9 项为必须输入信息,如果有空缺,应提示操作员重新输入或 放弃检测:车辆牌照号,车辆类型,车架号,基准质量,最大总质量,燃料类型,供油方式,绿色 环保标志,登记日期。其余参数均为选择输入项,允许空缺。

**7.12.2.4** "车辆牌照号"录入

**7.12.2.4.1** 有 VID 时,在输入"车辆牌照号"后,点击该界面中的【查询】按钮,应能和 VID 通讯。 对初次进行工况检测的车辆,应显示"初次检测车辆,请输入车辆信息"提示字样,采用人工方式 输入被试车辆信息。一旦 VID 车辆信息库中存储了该被试车辆信息后,再次检测时,点击该界面 中的【查询】按钮,控制软件应能自动到检索并在相应栏目中显示该车辆的信息。

**7.12.2.4.2** 无 VID 时,在输入"车辆牌照号"后,点击该界面中的【查询】按钮,应能和本地数据 库通讯。对初次进行排放检测的车辆,应显示"初次检测车辆,请输入车辆信息"提示字样,采用 人工方式输入被试车辆信息。一旦本地数据库的车辆信息库中存储了该被试车辆信息后,再次检测 时,点击该界面中的【查询】按钮,控制软件应能自动检索并在相应栏目中显示该车辆的信息。

**7.12.2.4.3** 不管有无 VID,车辆信息中的"里程表读数",检测站信息中的检测设备号、检测员密码 等不得自动录入,需人工录入。

**7.12.2.4.4** 如果是准备上牌照的新车,应允许在"车辆牌照号"一栏中输入"新车"字样,无需点 击该界面中的【查询】按钮就可进行其它车辆信息录入。

7.12.2.4.5 应允许在"车辆牌照号"一栏中输入汉字、英文字母、阿拉伯数字等符号,至少允许录 入 20 个字符。

7.12.2.5 控制软件需提示操作员确认车辆信息录入是否完全正确。若回答"是",则程序继续下一 步;若回答"否",应提示操作员更改录入信息。

**7.12.2.6** "车辆类型"一栏可以设置为键盘录入,也可以设置为点击选择项,键盘录入或点击选择 项内容应符合有关规定。

**7.12.2.7** "车辆型号"一栏可以设置为键盘录入,也可以设置为点击选择项。应允许在"车辆型号" 一栏中输入汉字、英文字母、阿拉伯数字等符号,至少允许录入 16 个字符。

**7.12.2.8** "制造厂商"一栏可以设置为键盘录入,也可以设置为点击选择项。应允许在"制造厂商" 一栏中输入汉字、英文字母、阿拉伯数字等符号,至少允许录入 20 个字符。允许录入制造厂商的 简称,制造厂商的简称应符合当地环保局的规定。

7.12.2.9 "基准质量"和"最大总质量"的录入以 kg 为单位,至少允许录入 4 位阿拉伯数字。

**7.12.2.10** "车架号"和"发动机号"原则上应完整录入,允许不完整录入,但应符合当地环保局 的规定。允许录入英文字母、阿拉伯数字等符号,至少允许录入的符号个数应符合当地环保局的规 定。

**7.12.2.11** 录入"发动机排量(L)"应精确到小数点后一位。如果不知道发动机排量,允许空缺。 **7.12.2.12** "燃料类型"信息的录入可根据车辆实际使用燃料类型情况在汽油、液化石油气(LPG)、 天然气(NG)、甲醇、乙醇、双燃料中选择 1 项。

如果操作员选择"双燃料",软件应显示选择项目"汽油—液化石油气"和"汽油—天然气" 等,以根据选择分别进行两种燃料的排放检测。

**7.12.2.13** 录入"发动机额定转速(r/min)"应精确到百位数。

**7.12.2.14** "气缸数"信息的录入可根据车辆实际情况在 3、4、5、6、8、l0、12、16 中选择 1 项; 转子发动机,输入"0"。

**7.12.2.15** 录入"发动机额定功率(kW)"应精确到小数点后一位。

**7.12.2.16** "供油方式"信息的录入可根据车辆实际情况在化油器、化油器改造、电喷中选择 1 项。 **7.12.2.17** "变速箱类型"的录入可根据变速箱类型情况在手动变速箱、自动变速箱中选择 1 项。 对于装备自动变速箱的被试车辆,检测时可不依据换档要求进行操作。对于装备手动变速箱的被试 车辆,检测时应依据换档要求进行换档操作。

**7.12.2.18** "绿色环保标志"的录入根据有无绿色标志选择"有"或"无"。

**7.12.2.19** "里程表读数(km)"的录入至少精确到百公里。

**7.12.2.20** "登记日期"按车辆行驶证颁发日期录入。

**7.12.2.21** "车主姓名"一栏应根据车辆行驶证录入,公车应录入单位名称。"车主电话"一栏,在 当地检测时可不录入长途区号,异地检测时还应录入长途区号。"车主地址"一栏应根据车辆行驶 证录入。

**7.12.2.22** 检测站编号、检测设备号和检测员密码根据环保局的规定录入。检测站编号和检测设备 号的录入和开机时的录入相同。检测员密码的录入可和开机时录入的密码不同,但需和"设备和操 作员信息表"存储的密码相同。

**7.12.2.23** 集中注册程序结束,屏幕显示所有输入的信息,并提示操作员检查输入参数是否正确, 如果有误,应允许操作员更改。否则,软件应提示操作员按下【确认】按钮,存储被试车辆信息。 被试车辆信息应能被调用。

**7.12.3** 正式进行排放检测之前检查要求

**7.12.3.1** 正式进行排放检测之前,发动机处于怠速状态,变速器置于空档位置时。屏幕应显示和确 认下述内容:系统应已按照输入的基准质量,设定好该车辆的负荷,系统没有检测到取样低流量情 况,发动机怠速转速在 600~1 000 r/min 之间,底盘测功机滚筒速度为零。

**7.12.3.2** 满足 7.12.3.1 条件,则提示操作员可以开始排放检测,否则,系统应锁止。

**7.12.4** 工况排放检测要求

**7.12.4.1** 从发动机 40 s 的怠速结束后起,直至工况结束止,应记录检测全过程每 1 s 的数据,并将

这些数据传送到 VID 和本地数据库的"日常运行日志"中。若在检测过程中的任何时刻重新开始 试验,则前面所存储的每秒钟的数据应被删除。

**7.12.4.2** 必须记录的检测过程数据,至少应包括:车速(km/h),发动机转速(r/min),*v*(CO)、*v* (HC)、*v*(CO<sub>2</sub>), *v*(NO<sub>X</sub>), 体积流量率(L/s), 环境温度(°C), 环境大气压力(kPa), 环境相 对湿度(%), 流量计压力(kPa), 流量计温度(°C), 加载功率(kW)。

**7.12.4.3** 需实时计算和记录的参数有:稀释修正系数(DCF)、湿度修正系数(Kh)、标准体积流量 率(L/s), HC 排放质量(mg/s)、CO 排放质量(mg/s)、NO 排放质量(mg/s)。

**7.12.4.4** 对配备电子环境参数测试仪的检测系统,应实时记录全过程的环境温度、大气压力和相对 湿度,采集频率不小于 1 Hz。取全过程检测期间环境温度、大气压力和相对湿度的平均值打印到 检测报告中。

对未配备电子环境参数测试仪的检测系统,应配备常规环境温度、大气压力和相对湿度测试仪 器。每次检测正式开始前 4 min 以内,录入上述参数,并打印到检测报告中。

**7.12.4.5** 工况检测

7.12.4.5.1 若加载功率的设定值小于相应速度下的底盘测功机寄生功率值 PLHP, 控制软件应使相 应速度下的 IHP=0。

**7.12.4.5.2** 控制软件应能根据有关工况检测的具体规定,准确显示检测工况曲线,内容包括:工况 的车速及其公差、离合器操作要求和换档要求。界面实时显示内容包括: 实际车速(km/h),工况 检测的累计时间(s),发动机转速(r/min),车速连续超差时间(s),车速累计超差时间(s),检 测的操作指令及提示,实时监控项目超差显示和其它与检测有关的信息。

**7.12.4.6** 控制软件对总工况和分工况时间计时的相对误差不超过±0.1%,或绝对误差不超过±0.1 s,取大值。

**7.12.4.7** 工况检测终止时,控制软件应能调用"可更改参数表"中的排放限值判定该车辆的排放检 测是否合格。屏幕显示排放检测的结果数据(g/km),同时自动存储该检测结果和打印检测报告。

**7.12.4.8** 提示操作员将取样管从排气管中取出,置于环境空气中。同时举升器升起,并提示驾驶员 解除车辆固定装置,将车辆开下底盘测功机。

7.12.4.9 试验后背景气检查。IM195 工况试验结束后, 紧接着进行 HC、CO 和 NO<sub>X</sub> 的背景气测量。 这些数值与背景气限值比较以保证背景气是否满足要求。

**7.12.4.10** 排放检测工况界面至少具有【返回 1】,【返回 2】,【返回 3】,【打印】等按钮。

7.12.4.10.1 点击【返回 1】按钮, 检测系统可返回到"主菜单选择"界面, 用于检测系统关机。

**7.12.4.10.2** 点击【返回 2】按钮,检测系统可返回到"车辆检查"界面,用于连续检测。

**7.12.4.10.3** 点击【返回 3】按钮,检测系统可返回到"排放检测之前测试设备检查"界面,用于双 燃料车辆检测。

**7.12.4.10.4** 点击【打印】按钮,可进行检测报告打印。

**7.12.5** 排放检测过程监控要求

**7.12.5.1** 设备通讯状况监控。如果在检测过程中,设备出现通讯故障,数据采集无效,检测重新开 始或退出检测。

**7.12.5.2** 车速监控。如果在检测过程中,车速连续超差的时间超过 3 s 或累计超差的时间超过 15 s, 数据采集无效,检测重新开始。

**7.12.5.3** 加载功率监控。如果在检测过程中,底盘测功机瞬时功率与设定值之差超过±0.2 kW 或±

2%(取大值),且连续超差的时间超过 3 s 或累计超差的时间超过 15 s, 数据采集无效, 检测重新 开始或退出检测。

**7.12.5.4** 分析仪样气低流量监控。如果在检测过程中,出现分析仪样气低流量,数据采集无效,检 测重新开始或退出检测。

**7.12.5.5** 上述某一监控项目一旦发生,应立即在屏幕上显示相应的提示。监控项目应是实时的。

**7.12.6** 测试数据计算要求

**7.12.6.1** 软件中应嵌入汽油、天然气、液化石油气等燃料的修正系数计算公式,在计算时可被实时 调用。排放测试的 *v*(CO)、*v*(CO2)、*v*(HC)和 *v*(NOX)体积分数值,应经稀释修正,测取的 *v*(NOX)体积分数应还应经湿度修正。

**7.12.6.2** 稀释修正系数 DF 计算

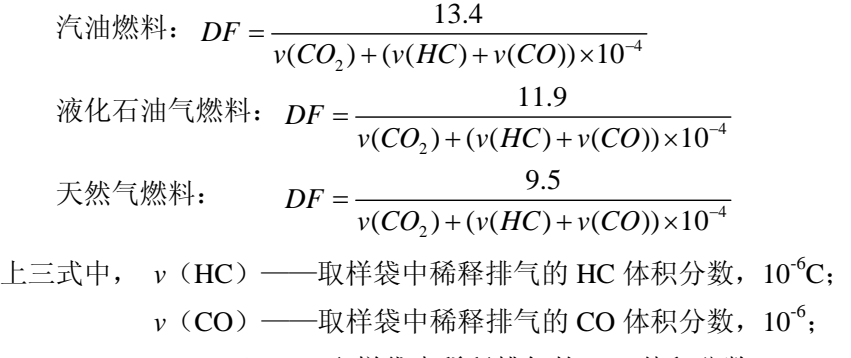

*v*(CO<sub>2</sub>) ——取样袋中稀释排气的 CO<sub>2</sub> 体积分数, %。

**7.12.6.3** 湿度修正系数 Kh 计算

$$
K_h = \frac{1}{1 - 0.0329 \times (H - 10.71)}
$$

$$
H = \frac{6.211 \times R_a \times P_d}{P_b - P_d \times R_a \times 10^{-2}}
$$

式中: H——绝对湿度, 水/干空气, g/kg;

*Pd*——环境温度的饱和蒸气压,kPa;

*Ra*——环境空气的相对湿度,%;

 $P_b$ ——大气压, kPa;

 $\begin{array}{cc} T\text{---}\, \mathsf{F}\mathsf{F}\mathsf{H}\mathsf{H}\mathsf{H}\mathsf{F}, \ ^{\scriptscriptstyle{0}}\mathsf{C}\mathsf{I}. \end{array}$ 

7.12.6.4 流量计测取的稀释实际流量值应经实时修正到稀释 0 °C 和 101.3 kPa 状态下的流量值。 7.12.6.5 控制软件中应嵌入单位行驶里程的污染物 HC、CO 和 NO<sub>X</sub> 排放量(g/km)计算公式。

$$
m_i = \frac{V_{mix} \times \rho_i \times K_h \times v(i) \times 10^{-6}}{d}
$$

式中:  $m$ ; ----- 污染物 *i* 的排放量, g/km;

V<sub>mix</sub>——稀释排气的容积(修正至标准状态 273.2 K 和 101.33 kPa), L/试验;

 $\rho$ <sup>-</sup> 标准状态下污染物 *i* 的密度, g/L;

 $v(i)$  ——稀释排气中污染物 *i* 的体积分数, 经过稀释空气中所含污染物 *i* 修正后的值, 10<sup>-6</sup>;

*d*——车辆按运转循环试验所行驶的实际距离,km。

$$
v(i) = v(i_e) - v(i_d) \times \left(1 - \frac{1}{DF}\right)
$$

式中: *v*(*i<sub>e</sub>*) ——稀释排气中测得的污染物 *i* 的体积分数, 10<sup>-6</sup>;

*v*(*i<sub>d</sub>*) ——稀释空气中测得的污染物 *i* 的体积分数, 10<sup>-6</sup>;

其他参数意义同上。

**7.12.6.6** 与各污染物排放限值比较进行合格与否的判定,并体现在检测报告中和数据库中。

#### **7.13** 系统锁止和解锁要求

**7.13.1** 测试设备锁止

**7.13.1.1** 有下列情况之一时,测试设备应锁止,不允许检测站进行排放检测。

设备的计算机时钟被调校;EIS 被篡改;检测站计量年检没有通过;检测站许可证被暂扣/撤消 /过期;设备没有与 VID 通讯的累积次数超过环保局的规定值。

7.13.1.2 若 7.13.1.1 发生, 设备锁止禁令的解除由环保局用现场(或通过 VID)输入专用密码的方 式完成。

**7.13.2** 设备临时锁止

**7.13.2.1** 有下列情况之一时,设备应临时锁止,不允许进行排放检测。

设备自检没有通过;设备校准/检查/测试没有通过。操作员密码和检测设备密码中任一个错误 输入超过规定次数。

**7.13.2.2** 若 7.13.2.1 发生,检测站主任输入操作员密码和/或检测设备密码后,设备锁止禁令应解除。 7.13.3 有下列情况之一时,设备应具有工况检测锁止功能,不允许进行排放检测。

设备正在预热中;设备的校准/测试超出有效期,需要校准/测试;背景气测定不满足要求;流 量测定不满足要求。

**7.13.4** 对检测站的核准检验每年进行一次,如不通过将当场采用密码将设备锁止。

#### **7.14** 显示、打印和帮助文件查阅要求

**7.14.1** 来自 VID 的重要信息应能随时送到控制系统。一旦通知传送到该控制系统,应提示操作员 "有新通知,请查阅",并允许操作员打印通知。

**7.14.2** 检测报告打印的内容和格式应满足有关标准要求。

**7.14.3** 帮助文件查阅要求

**7.14.3.1** 除在上面提到的通过点击各个界面的【帮助】按钮显示相应的帮助内容外,应可通过按下 F1 键直接显示帮助文件。

**7.14.3.2** 除了上面提到的帮助文件的内容外,还应满足当地环保局对帮助文件规定的要求。

**7.14.3.3** 帮助文件的显示内容应可打印。

#### **7.15** 数据库要求

**7.15.1** 数据库应用足够的存储空间,满足 3 年数据库的数据存储需要。

**7.15.2** 可更改参数表

**7.15.2.1** 可更改参数表内容如表 6 所示。

表 6 控制软件可更改参数表

| 序号 | 可更改参数         | $+\sigma$ $+$<br>エコント |
|----|---------------|-----------------------|
|    | 底盘测功机加载滑行有效期限 | 数字                    |

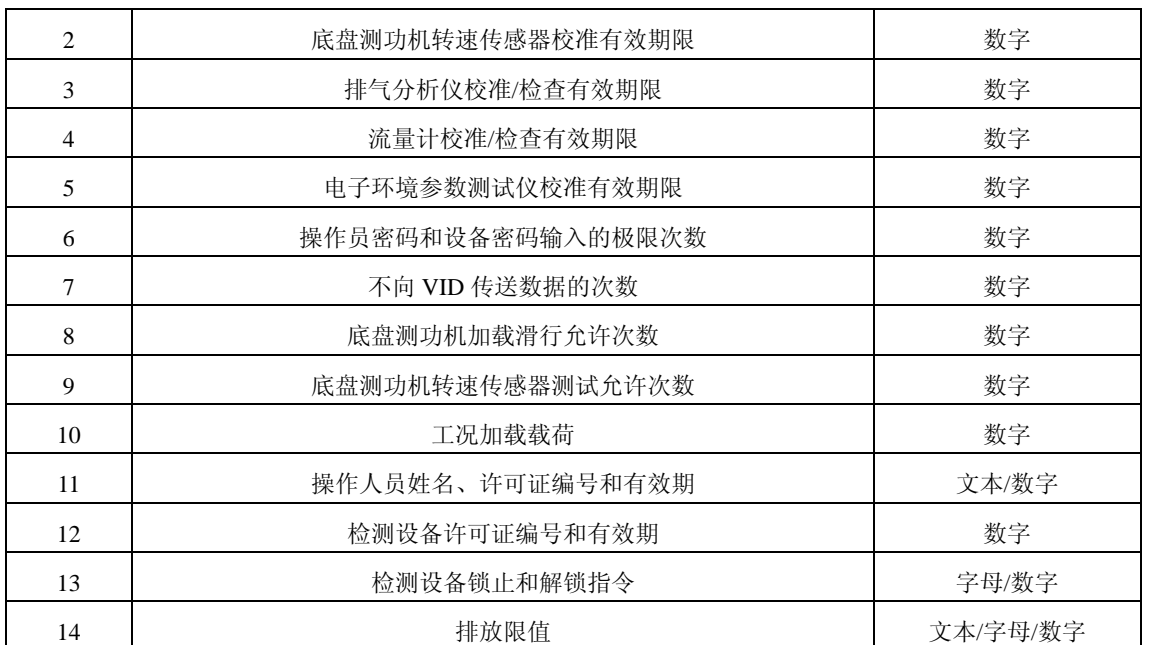

**7.15.2.2** 访问该表应有安全控制措施。可更改参数表由各地环保局掌握,只有经过环保局授权人员 才有资格修改和查阅其中的可更改参数。

**7.15.2.3** 每次排放检测时,可更改参数应能被主控程序通过 VID/本地数据库查阅和调用。

**7.15.2.4** 控制软件应能实时适应可更改参数表的更动。

**7.15.3** 日常运行日志

**7.15.3.1** 日常运行日志内容如表 7 所示。

**7.15.3.2** 访问该表应有安全控制措施。该表记录内容不得以任何方式修改,应列表示出,可打印。 **7.15.3.3** 至少具有下述方式查询该表:按检测日期查询,按车牌号查询,按检测顺序号查询,按车 主姓名查询,按检测结果查询。这 5 种方式可单独使用,也应能够组合使用。

| 序号           | 内容                             | 格式    | 物理量单位      |
|--------------|--------------------------------|-------|------------|
| $\mathbf{1}$ | 车牌号                            | 文本/数字 |            |
| 2            | 车主姓名                           | 文本/字母 |            |
| 3            | 车辆类型                           | 文本/数字 |            |
| 4            | 生产厂家                           | 文本    |            |
| 5            | 车辆出厂时间                         | 日期    |            |
| 6            | 检测顺序号                          | 数字    |            |
| $\tau$       | 基准质量                           | 数字    | kg         |
| 8            | 最大总质量                          | 数字    | kg         |
| 9            | 燃料类型                           | 文本/字母 |            |
| 10           | 供油方式                           | 文本    |            |
| 11           | 测试工况 v (HC) 每秒数据               | 数字    | $10^{-6}C$ |
| 12           | 测试工况 v (CO) 每秒数据               | 数字    | $10^{-6}$  |
| 13           | 测试工况 v (CO2) 每秒数据              | 数字    | $10^{-6}$  |
| 14           | 测试工况 v (NO <sub>X</sub> ) 每秒数据 | 数字    | $10^{-6}$  |

表 7 日常运行日志表

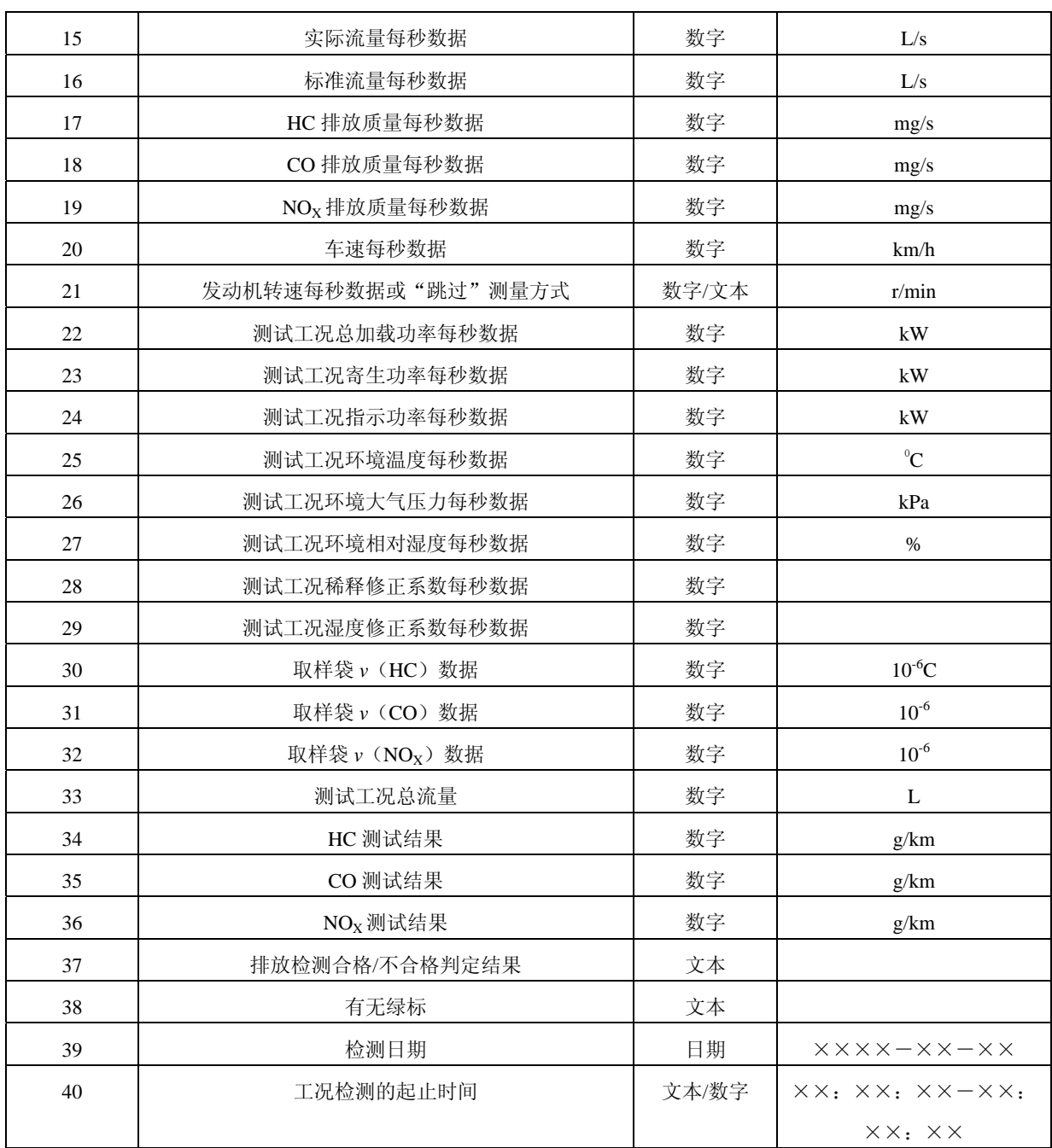

**7.15.4** 统计报表

**7.15.4.1** 统计报表内容如表 8 所示。

表 8 统计报表

| ~∼<br>70111177 |        |          |  |  |  |  |
|----------------|--------|----------|--|--|--|--|
| 序号             | 内容     | 格式       |  |  |  |  |
|                | 车牌号    | 文本/数字    |  |  |  |  |
| $\mathfrak{D}$ | 车主姓名   | 文本/字母    |  |  |  |  |
| 3              | 车辆类型   | 文本/数字    |  |  |  |  |
|                | 生产厂家   | 文本/字母/数字 |  |  |  |  |
| 5              | 车辆出厂时间 | 日期       |  |  |  |  |
| 6              | 检测顺序号  | 数字       |  |  |  |  |
|                | 基准质量   | 数字       |  |  |  |  |

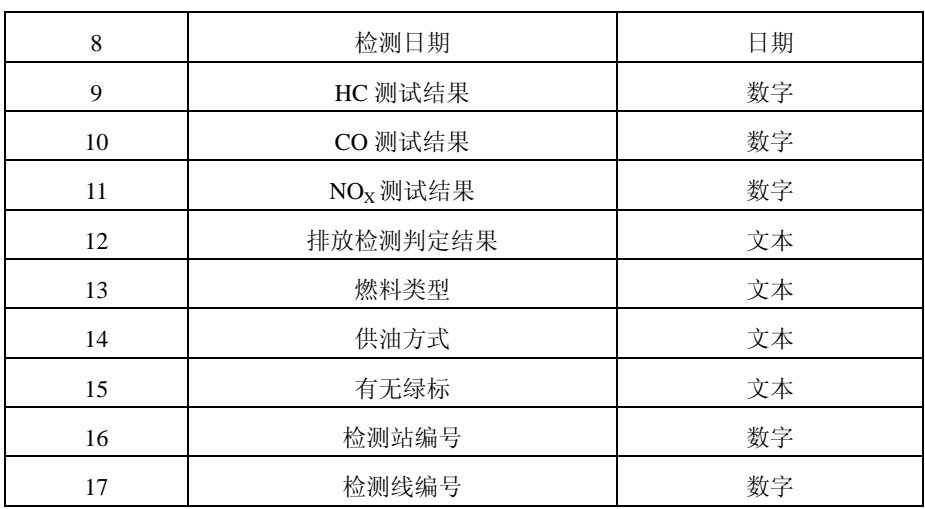

**7.15.4.2** 访问该表应有安全控制措施。该表记录内容不得以任何方式修改,应列表示出,可打印。 **7.15.4.3** 至少具有下述方式显示统计数据:按日期统计,按月份统计,按年份统计,按车型统计, 按生产厂家统计,按检测结果统计,按检测线统计。

**7.15.5** 系统运行、设备故障及维修信息记录

**7.15.5.1** 系统运行、设备故障及维修信息记录内容如表 9 所示。

**7.15.5.2** 在系统运行和设备出现故障时,应能弹出对话框,输入系统运行和设备故障的原因和解决 方法。不管故障排除与否,应进入该表填写系统运行和设备故障的维修结果。

**7.15.5.3** 访问该表应有安全控制措施。该表记录内容不得以任何方式修改,应列表示出,可打印。 表 9 系统运行、设备故障及维修信息记录表

| 序号           | 日期和时间     | 内容                    | 格式 | 原因 | 解决方法 | 结果 |
|--------------|-----------|-----------------------|----|----|------|----|
| $\mathbf{1}$ | 记录年、月、日、时 | 操作员密码连续错误输入达到环        | 文本 |    |      |    |
|              |           | 保局规定次数                |    |    |      |    |
| 2            | 记录年、月、日、时 | 设备操作密码连续错误输入达到环       | 文本 |    |      |    |
|              |           | 保局规定次数                |    |    |      |    |
| 3            | 记录年、月、日、时 | 网络通讯自检                | 文本 |    |      |    |
| 4            | 记录年、月、日、时 | 取样管路泄漏检测              | 文本 |    |      |    |
| 5            | 记录年、月、日、时 | 取样管路低流量检测             | 文本 |    |      |    |
| 6            | 记录年、月、日、时 | 取样探头与 CFV 流量率的流量比     | 文本 |    |      |    |
|              |           | 例检测                   |    |    |      |    |
| $\tau$       | 记录年、月、日、时 | HC 分析仪火焰熄灭报警检测        | 文本 |    |      |    |
| 8            | 记录年、月、日、时 | 流量检测                  | 文本 |    |      |    |
| 9            | 记录年、月、日、时 | 底盘测功机 48~32 km/h 加载滑行 | 文本 |    |      |    |
|              |           | 自检                    |    |    |      |    |
| 10           | 记录年、月、日、时 | 底盘测功机举升器升降自检          | 文本 |    |      |    |
| 11           | 记录年、月、日、时 | 电子环境参数测试仪自检           | 文本 |    |      |    |
| 12           | 记录年、月、日、时 | 发动机转速计自检              | 文本 |    |      |    |
| 13           | 记录年、月、日、时 | 50 km/h 时加载功率数据为零     | 文本 |    |      |    |

设备供应商: ××××, 检测站和检测线编号: ××××, 设备核准编号: ×××

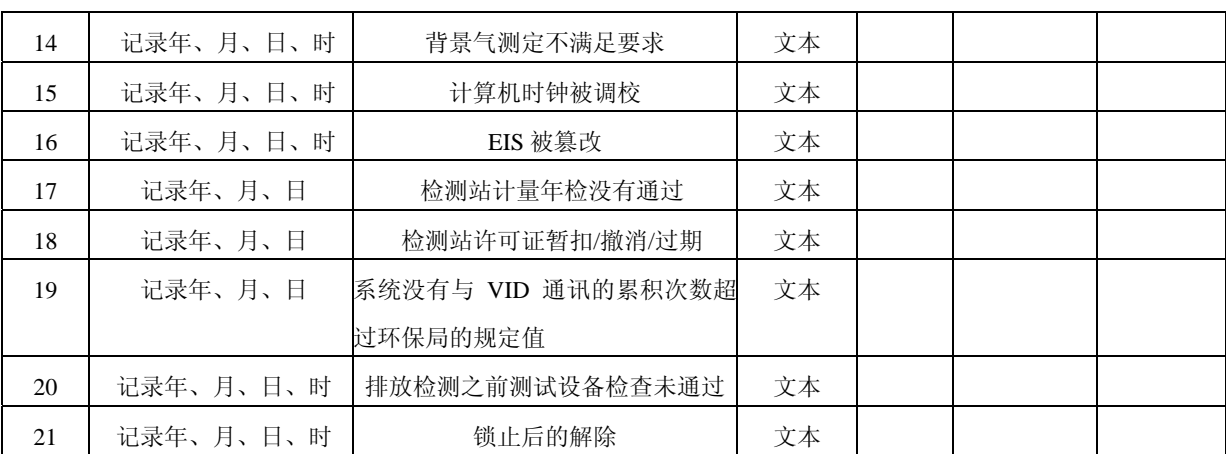

**7.15.6** 被试车辆信息(VLT)记录

**7.15.6.1** 被试车辆信息记录内容如表 10 所示。

表 10 被试车辆信息记录表

| 序号             | 项目       | 单位          | 格式       |
|----------------|----------|-------------|----------|
| $\mathbf{1}$   | 车牌号      |             | 文本/数字    |
| $\mathbf{2}$   | 车辆类型     |             | 文本/数字    |
| 3              | 车辆型号     |             | 文本/数字    |
| $\overline{4}$ | 制造厂商     |             | 文本/数字    |
| 5              | 基准质量     | kg          | 数字       |
| 6              | 最大总质量    | kg          | 数字       |
| $\overline{7}$ | 车架号      |             | 文本/数字/字母 |
| $\,8\,$        | 发动机号     |             | 文本/数字/字母 |
| 9              | 发动机排量    | $\mathbf L$ | 数字       |
| 10             | 燃料类型     |             | 文本/字母    |
| 11             | 发动机额定转速  | r/min       | 数字       |
| 12             | 汽缸数      |             | 数字       |
| 13             | 发动机额定功率  | kW          | 数字       |
| 14             | 供油方式     |             | 文本       |
| 15             | 变速箱类型    |             | 文本       |
| 16             | 有无绿色环保标志 |             | 文本       |
| 17             | 里程表读数    | km          | 数字       |
| 18             | 出厂日期     |             | 日期       |
| 19             | 车主姓名     |             | 文本/字母    |
| 20             | 车主电话     |             | 数字       |
| 21             | 车主地址     |             | 文本/数字/字母 |
| 22             | 检测日期     |             | 日期       |
| 23             | 检测判定结果   |             | 文本       |

**7.15.6.2** 每次排放检测时,该表应能被主控程序通过 VID/本地数据库查阅和调用。

**7.15.6.3** 在"被试车辆信息录入"界面中点击【确定】按钮后,该表在对应的车辆牌照号下所记录

的内容应能被更新。该表记录内容不得以其它方式修改。

**7.15.7** 设备校准信息记录

**7.15.7.1** 设备校准信息记录内容如表 11 所示。

表 11 设备校准信息记录内容

|  | 检测站和检测线编号: XXX |  | 设备供应商: ××× |  |
|--|----------------|--|------------|--|
|--|----------------|--|------------|--|

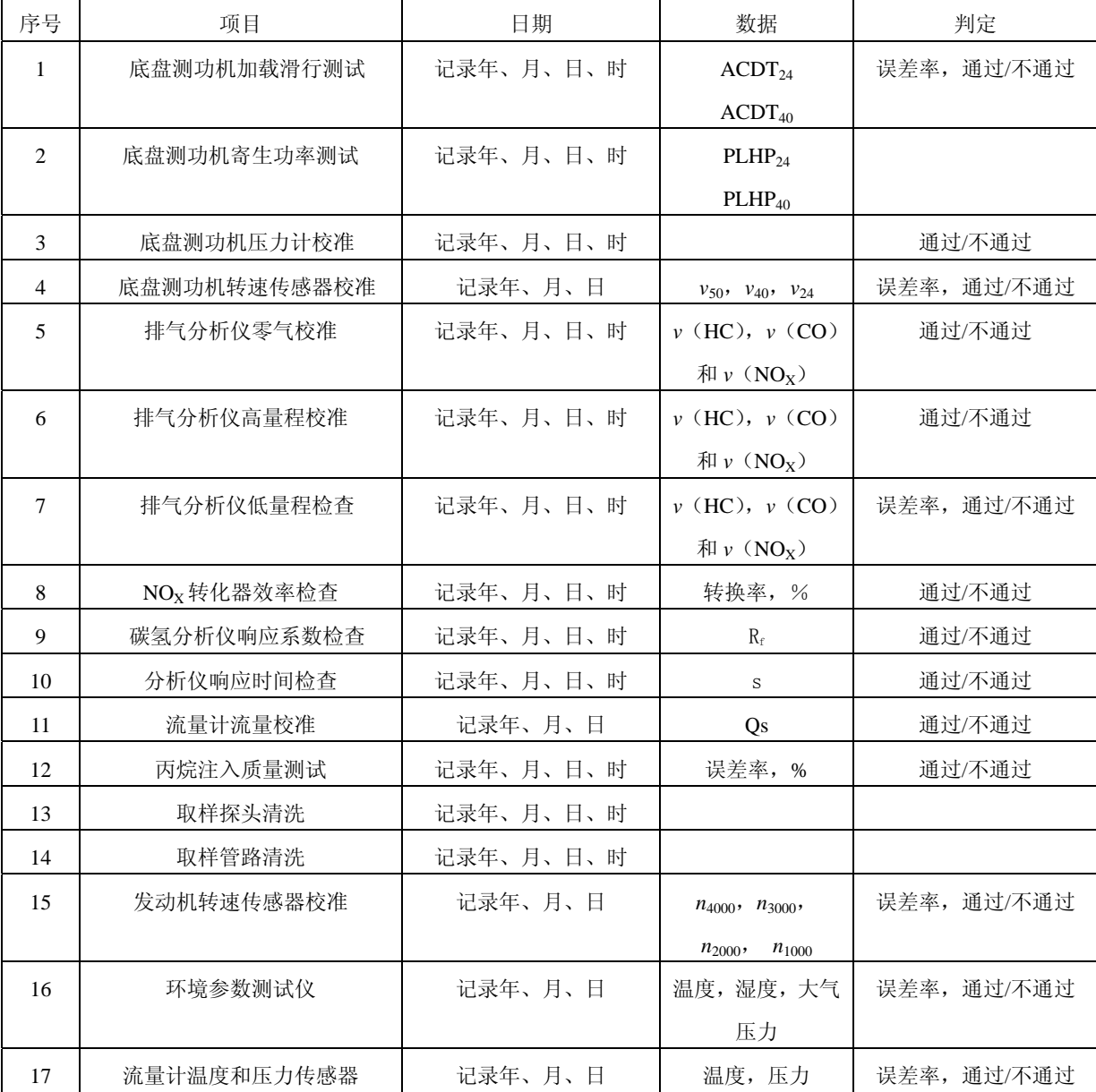

**7.15.7.2** 访问该表应有安全控制措施。该表记录内容不得以任何方式修改,应列表示出,可打印。 **7.15.8** 设备和操作员信息表

**7.15.8.1** 设备和操作员信息记录如表 12 所示。

**7.15.8.2** 访问该表应有安全控制措施,可修改。该表所列密码信息应能被查询和比较。

表 12 设备和操作员信息表

| 序号 | 名称    | 许可证编号   | 许可证起止日期/日期             | 密码 | 密码格式  |
|----|-------|---------|------------------------|----|-------|
|    | 检测线 1 | x x x x | <b>××××年××月××日ー×××</b> |    | 字母/数字 |

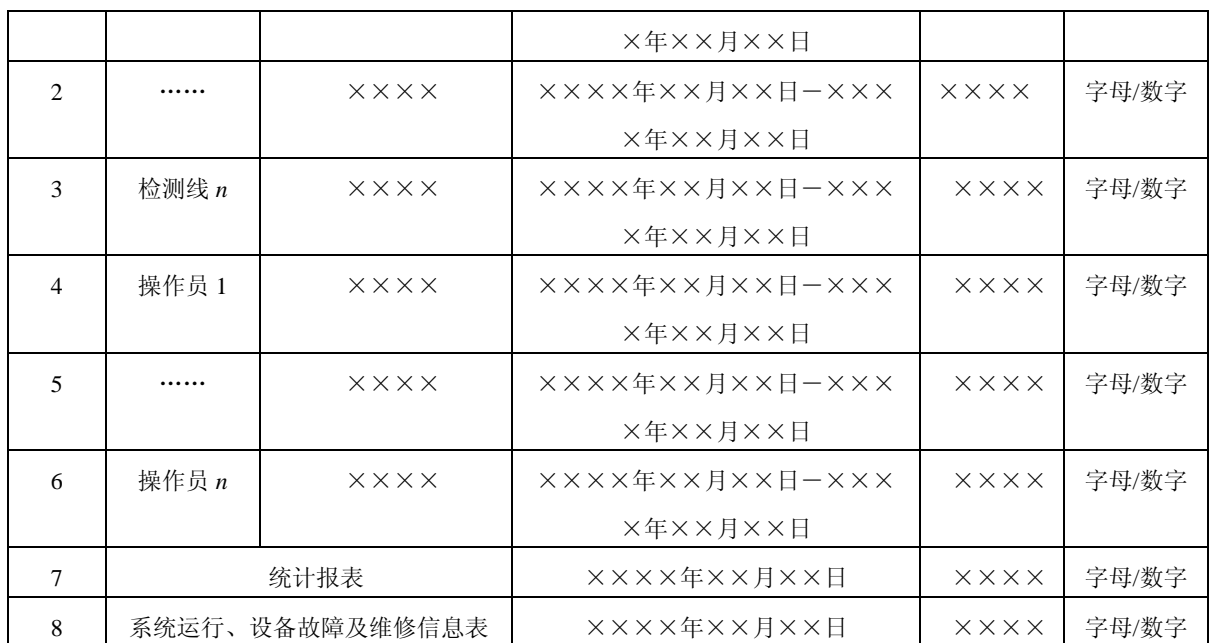

**7.15.9** 备份要求

日常运行日志和统计报表应能定期进行 A 盘或 U 盘备份。备份应有安全控制措施。

#### **7.16** 软件的维护、修改和升级

**7.16.1** 修改软件或对软件升级都必须得到环保局的认可。

**7.16.2** 每次软件的维护、修改和升级时,应当详细记录维护、修改和升级的内容和原因。

**7.16.3** 进行软件维护、修改和升级前应将以前的检测数据进行备份,并按照各地环保局的有关要求 向环保局提供备份的数据。如果软件维护、修改和升级过程中损坏了检测数据,则应在环保局的共 同参与下进行数据恢复。

# **8** 各类设备检验的项目要求

#### **8.1** 检测站日常设备检验

**8.1.1** 底盘测功机技术要求和相应的测试方法:4.11,4.12.1,4.12.3,4.13.3 和 4.14.1;9.7.1,9.8.1 和 9.9。

**8.1.2** 排气分析仪技术要求和相应的测试方法: 5.1.2, 5.1.14, 5.2.3, 5.2.11, 5.2.17, 5.3.11, 5.4.8 和 5.4.10:  $10.7 \text{ } \overline{\text{41}}$  10.11~10.14。

**8.1.3** 流量计和取样系统技术要求和相应的测试方法:6.13,6.26 和 6.27;11.1~11.3。

**8.1.4** 计算机控制软件功能基本要求:7.7.2~7.7.7,7.7.9~7.7.13 和 7.12.1。

#### **8.2** 检测站现场安装设备检验

**8.2.1** 底盘测功机技术要求和相应的测试方法:4.1~4.3,4.4.5~4.4.11,4.8~4.11,4.12.1,4.12.3, 4.13.3 和 4.14;  $9.7 \sim 9.9$ 。

8.2.2 排气分析仪技术要求和相应的测试方法: 5.1.1~5.1.8, 5.1.11~5.1.14, 5.2.2~5.2.6, 5.2.10~ 5.2.14, 5.2.17, 5.3.2~5.3.6, 5.3.10~5.3.12, 5.4.2~5.4.3 和 5.4.7~5.4.10; 10.7 和 10.11~10.14。 **8.2.3** 流量计和取样系统技术要求和相应的测试方法:6.3,6.5,6.11,6.13,6.18,6.20,6.22~6.24 和 6.26 ~ 6.27;  $11.1 \sim 11.3$ 。

**8.2.4** 计算机控制软件功能基本要求:7.1,7.3~7.4,7.5.1~7.5.2,7.5.3.3~7.5.3.5,7.5.3.8,7.5.4~ 7.5.5, 7.6.1, 7.6.3, 7.6.5 $\sim$ 7.6.7, 7.7.2 $\sim$ 7.7.15, 7.11 $\sim$ 7.12, 7.13.2 $\sim$ 7.13.3, 7.14 和 7.15.2 $\sim$ 7.15.8.

# **8.3** 型式核准设备检验

**8.3.1** 必须进行的型式核准检验项目要求

除 4.17 和 9.12 外, 本标准的技术要求条款均需进行的型式核准检验。

**8.3.2** 可选择进行的型式核准检验项目要求

包括:4.17 和 9.12。

**8.3.3** 现场实车测试要求

**8.3.3.1** 总体要求

**8.3.3.1.1** 在检测站的实际操作环境里对核准的集成测试设备进行至少二周的实际运行测试,具体的 运行时间视出现问题的类型和频次而定。

**8.3.3.1.2** 检测站应具备排放检测资格,检测人员已接受过培训,具有上岗资格。

**8.3.3.1.3** 设备供应商应提供现场支持。

8.3.3.1.4 至少应进行流量计校准测试、丙烷注入质量测试、NO<sub>X</sub>转化器效率检查,碳氢分析仪响应 系数检查,排气分析仪校准,分析仪响应时间检查和实际检测七个项目的测试。

**8.3.3.2** 流量计校准测试要求

每3天对流量计进行1次随机时间的校准,除非必要时不对流量计进行调整。记录 $0^{\degree}$ C 和 101.3 kPa 大气压状态下流量读数。

**8.3.3.3** 丙烷注入质量测试要求

每天进行 1 次丙烷注入质量测试, 任 1 次测试均需满足技术要求。

8.3.3.4 NO<sub>x</sub> 转化器效率检查

每天进行 1 次 NO<sub>x</sub> 转化器效率检查, 任 1 次测试均需满足技术要求。

**8.3.3.5** 碳氢分析仪响应系数检查要求

每天进行 1 次碳氢分析仪响应系数检查。任 1 次测试均需满足技术要求。

**8.3.3.6** 排气分析仪校准/检查要求

每 3 天对排气分析仪进行 1 次随机时间的校准,除非必要时不对排气分析仪进行调整。先进行 零气和高量程气体校准,记录读数、环境温度和大气压力;再进行低量程气体检查。任 1 次测试均 需满足技术要求。

**8.3.3.7** 分析仪响应时间检查

每天进行 1 次分析仪响应时间检查。任 1 次测试均需满足技术要求。

**8.3.3.8** 检测设备实际测试要求

**8.3.3.8.1** 设备供应商应向核准人员阐述检测控制流程,并接受质疑,直至得到认可。

**8.3.3,8.2** 每天从大量的候选车辆中至少抽取 5 辆车进行测试。

**8.3.3.8.3** 进行排放检测过程实时监控测试。

**8.3.3.8.4** 加载载荷设定考核,内容有:不同车辆类型的载荷设定,不同基准质量的载荷设定。

**8.3.3.8.5** 稀释修正系数考核,内容有:汽油燃料,天然气燃料,液化石油气燃料修正系数等。

**8.3.3.8.6** NO 湿度修正系数考核。

**8.3.3.8.7** 排放限值考核,内容有:轿车类不同排放限值,其它车辆类不同排放限值界限。

**8.3.3.8.8** 燃料类型考核,内容有:汽油,天然气,液化石油气,双燃料等。

**8.3.3.8.9** 在排放测试结果计算方面,内容有:有效数据,无效数据,每秒排放体积分数数据,每秒 排放质量毫克数据,每秒标准流量数据,取样袋体积分数数据,每秒实际车速数据,总排放数据  $(g/km)$ 

**8.3.3.8.10** 设备校准/检查限制时间考核,内容包括底盘测功机、排气分析仪和流量计各项限制时间。 **8.3.3.8.11** 期间遇到的任何问题均需由核准机构记录和分析,以确认是设计问题还是检测过程问题。 在核准证书颁发之前,所有与设计有关的缺陷都应彻底更正。

**8.3.3.9** 持续工作能力测试要求

测试设备应具有连续工作 10 h,每小时至少检测 6 辆车的能力,不产生妨碍正常测试的情况。 设备供应商应向核准单位提交分析报告,说明该测试设备每小时至多可检测汽车的数量,同时说明 确定汽车检测数量的分析方法,分析时不包括汽车数据录入和车辆状况检查所需的时间。

#### **9** 底盘测功机测试方法

#### **9.1** 底盘测功机基本惯量测试

**9.1.1** 测试方法

**9.1.1.1** 底盘测功机充分预热,对底盘测功机不加载。检测底盘测功机在正常结构状态时的 48~32 km/h 的滑行时间 t1。

**9.1.1.2** 拆去底盘测功机的机械飞轮后,底盘测功机再充分预热,对底盘测功机不加载。检测拆去 机械飞轮时底盘测功机的 48~32 km/h 的滑行时间 t2。

**9.1.1.3** 计算机械飞轮的 DIWfly。

**9.1.1.4** 计算底盘测功机基本惯量 DIW

$$
DIV = \frac{DIW_{\text{fly}} \times t1}{t1 - t2}
$$

式中: DIW——底盘测功机基本惯量, kg;

DIWfly<sup>——</sup>机械飞轮转动惯量的等效汽车质量,kg;

t1——底盘测功机正常结构状态时 48~32 km/h 的实测滑行时间, s:

t2——拆去飞轮后底盘测功机 48~32 km/h 的实测滑行时间, s。

**9.1.2** 设备生产厂家需提供机械飞轮图纸和机械飞轮的转动惯量数值。

**9.1.3** 在设备生产厂家的书面请求下,若核准单位确认 9.1.1 中规定的测试方法对某些底盘测功机不 能测试,可应用下述替代加载滑行测试方法,若此替代加载滑行测试方法的计算结果有争议,应按 9.1.1 所述的测试方法进行。

**9.1.3.1** 在底盘测功机充分预热情况下,选择 IHP1=6 kW 进行 48~32 km/h 的加载滑行测试。

9.1.3.2 记录测得的滑行时间 ACDT<sub>1</sub> (s)。

9.1.3.3 重复步骤 9.1.3.1 和 9.1.3.2 两次, 总共 3 次, 计算 3 次 ACDT<sub>1</sub> 的均值 x<sub>1</sub>。

9.1.3.4 选择 IHP<sub>2</sub>=13 kW 进行 48~32 km/h 的加载滑行测试。

**9.1.3.5** 记录测得的滑行时间 ACDT<sub>2</sub> (s)。

9.1.3.6 重复步骤 9.1.3.4 和 9.1.3.5 两次, 总共 3 次, 计算 3 次 *ACDT*<sub>2</sub> 的均值  $\bar{x}$ , 。

**9.1.3.7** 计算 DIW

$$
DIW = \frac{2000 \times (IHP_2 - IHP_1) \times \bar{x}_1 \times \bar{x}_2}{(v_{48}^2 - v_{32}^2) \times (\bar{x}_1 - \bar{x}_2)}
$$

式中:  $v_{48}$  - 车速为 48 km/h 时的速度, m/s;

 $v_{32}$  = 车速为 32 km/h 时的速度, m/s;

其它参数意义同上。

# **9.2** 滚筒直径误差测试

**9.2.1** 对左、右侧主滚筒分别测量。对每一侧主滚筒取 5 个断面测试其周长,5 个断面的选取方法 是:每两断面间隔 120 mm,中间断面位于滚筒宽度的中分面上。周长测量应精确到 1 mm。 **9.2.2** 滚筒的平均直径计算公式

$$
\bar{d} = \frac{\sum_{i=1}^{5} \frac{C_i}{\pi}}{5}
$$

式中:*Ci*——测量点滚筒周长,m;

 $\bar{d}$  ——滚筒的平均直径, m。

# **9.3** 滚筒表面径向圆跳动测试

**9.3.1** 对前、后、左、右四个滚筒分别测量。对每一个滚筒取 5 个断面进行测试,5 个断面的选取 方法是: 每两断面间隔 120 mm, 中间断面位于滚筒宽度的中分面上。

9.3.2 使用固定在基座上的百分表测量滚筒表面径向圆跳动,取最大误差的绝对值 Δ <sub>MAX</sub>。

**9.3.3** 计算相对误差

$$
\delta_{\scriptscriptstyle{J}} = \frac{\Delta_{\scriptscriptstyle{JMAX}}}{\bar{d}} \times 100\,\%
$$

式中: $\delta$  ——滚筒表面径向圆跳动最大相对误差;

 $\Delta_{\text{MAX}}$ ——在 5 个圆周截面上测得的最大跳动量的绝对值, mm;

 $\overline{d}$  ——滚筒的平均直径。

# **9.4** 前后滚筒内侧母线平行度测试

**9.4.1** 对左、右侧的前、后两对滚筒分别测量。用长游标卡尺沿滚筒轴线距两端点 30 mm 处,检测 前、后滚筒两端点内侧母线的距离。

**9.4.2** 使滚筒分别转动 90°、180°和 270°,重复步骤 9.4.1。

 $9.4.3$  分别取四次测试平均值, 记为 $\overline{L}_1$ 和 $\overline{L}_2$  。 计算:

$$
L_{H} = (\overline{L}_{1} - \overline{L}_{2})/L
$$

式中:*LH*——前后滚筒内侧母线平行度,mm/m;

*L*——滚筒名义长度,m;

 $\overline{L}$ , 和 $\overline{L}$ , ——四次测试平均值, mm。

# **9.5** 滚筒线速度误差测试

**9.5.1** 主滚筒线速度误差核准检验的目标速度为 12,16,24,32,40,48,64,92 km/h。

**9.5.2** 主滚筒线速度误差测试方法

**9.5.2.1** 在主滚筒线速度误差测试界面中输入 9.5.1 中规定的任一目标速度,应用底盘测功机恒速调 节方式, 使底盘测功机在此目标速度下至少稳定运转 10 s, 在 10 s 内速度值的变化范围为±0.2 km/h。

9.5.2.2 由控制软件读出主滚筒速度 *v*<sub>act</sub> (km/h)。使用标准转速计同时测量主滚筒的转速 *n* (r/min), 用下式换算成主滚筒线速度并记作标准速度。

$$
v_{\rm \scriptscriptstyle sta}=0.377nr
$$

式中:  $v_{\rm sta}$  ——主滚筒标准速度, km/h;

*n*——主滚筒转速, r/min:

*r*——滚筒半径,m。

9.5.2.3 对同一目标速度, 重复步骤 9.5.2.1 和 9.5.2.2 两次, 总共 3 次。计算 *v*<sub>act</sub>和 *v*<sub>sta</sub>的 3 次读数 的均值 $\overline{v}_{\text{act}}$  和 $\overline{v}_{\text{sta}}$ 。

**9.5.2.4** 主滚筒速度误差计算。

$$
\Delta v = \overline{v}_{act} - \overline{v}_{sta}
$$

式中: Δν -- 主滚筒速度误差, km/h;

其它参数意义同上。

**9.5.3** 主、副滚筒同步性测试方法

9.5.3.1 取主滚筒线速度的目标速度分别为 24 km/h 和 40 km/h, 应用底盘测功机恒速调节方式, 使 底盘测功机在任一目标速度下至少稳定运转 10 s。

9.5.3.2 使用两个标准转速计分别测量主滚筒的转速  $n_M$ (r/min)和副滚筒的转速  $n_T$ (r/min),换算 成主、副滚筒线速度。

**9.5.3.3** 主、副滚筒同步性计算

$$
\Delta v_{\text{M-T}} = v_{\text{M}} - v_{\text{T}}
$$

式中: Δν<sub>M-T</sub> --- 主、副滚筒速度差, km/h:

 $v_M$  ——主滚筒速度, km/h:

*v*T——副滚筒速度,km/h。

#### **9.6** 底盘测功机功率吸收范围测试

9.6.1 在稳态工况下测试, 测试速度范围为 (22.5±0.5) km/h, 指示功率为 IHP=15.0 kW, 测试时 间 5 min。总计进行 10 次试验,两次试验之间的时间间隔为 3 min。

**9.6.2** 逐秒记录如下数据:每次测试时间(s);实际测试间隔时间(s);实际指示功率(kW);实 际加载总功率(kW);实际车速(km/h)。

#### **9.7** 底盘测功机寄生功率滑行测试

**9.7.1** 检测站日常检验寄生功率滑行测试应按表 1 要求进行。

**9.7.2** 环保型式核准检验寄生功率滑行测试应按表 2 要求进行。

**9.7.3** 检测站日常检验寄生功率计算公式:

9.7.3.1 对于表 1 中寄生功率滑行测试速度区间为 51~45 km/h 时, 寄生功率计算公式如下:

#### $PLHP_{48} = 0.022 22 \times DIW / \Delta t_X$

**9.7.3.2** 对于表 1 中其它寄生功率滑行测试速度区间,寄生功率计算公式如下:

#### $PLHPv_x=0.001$  234 57 $v_x \times DIW / \Delta t_x$

式中: PLHP<sub>Vx</sub>——名义速度为 *vx* 时的寄生功率, kW, *vx*=40, 32, 24;

 $\Delta t_X$  ——相应速度段的滑行时间, s;

DIW 的意义同上。

**9.7.4** 环保型式核准检验时,寄生功率计算公式:

#### $PLHPv_x=0.000$  617  $28v_x \times DIW / \Delta t_x$

式中: PLHPv<sub>X</sub>——名义速度为 *v*<sub>X</sub> 时的寄生功率, kW, *v*<sub>X</sub>=88, 80, 72, 64, 56, 48, 40, 32, 24, 16 km/h;

 $\Delta$ tx——相应速度段的滑行时间, s; DIW 的意义同上。

**9.7.5** 寄生功率测试时,底盘测功机所有转动件均需转动。

# **9.8** 加载滑行测试

9.8.1 检测站日常检验加载滑行测试时,可在 0.0~13.0 kW 之间随机选择一个值, 作为 IHP<sub>40</sub>值或 IHP<sub>24</sub> 值对功率吸收装置进行设定。由驱动电机带动滚筒转动到至少 53 km/h 的线速度, 然后使驱 动电机断电的方法进行 48~32 km/h 和 32~16 km/h 的加载滑行测试。

9.8.2 核准检验加载滑行测试时, 在 0.0~15.0 kW 之间随机选择多个值, 作为 IHP<sub>40</sub>值或 IHP<sub>24</sub>值 对功率吸收装置进行设定。至少应选择的加载功率为:0.0,2.0,4.0,6.0,8.0,10.0,12.0,15.0 kW。 **9.8.3** 加载滑行测试时,底盘测功机所有转动件均须转动。

**9.8.4** 底盘测功机进行 48~32 km/h 的加载滑行测试, 计算滑行时间 CCDT<sub>40</sub> (s) 为:

$$
CCDT_{40} = \frac{DIW \times (v_{48}^2 - v_{32}^2)}{2000 \times (IHP + PLHP_{40})}
$$

式中: DIW——底盘测功机基本惯量, kg;

 $v_{48}$ ——车速为 48 km/h 时的速度, m/s;

 $v_{32}$  = 车速为 32 km/h 时的速度, m/s;

IHP——指示功率,kW;

PLHP<sub>40</sub>——底盘测功机在 40 km/h 时的寄生功率, kW。

9.8.5 底盘测功机进行 32~16 km/h 的加载滑行测试, 计算滑行时间 CCDT<sub>24</sub> (s) 为:

$$
CCDT_{24} = \frac{DIW \times (v_{32}^2 - v_{16}^2)}{2000 \times (IHP + PLHP_{24})}
$$

式中:  $v_{32}$  - 车速为 32 km/h 时的速度, m/s;

 $v_{16}$  ——车速为 16 km/h 时的速度, m/s;

 $PLHP_{24}$  --------底盘测功机在 24 km/h 时的寄生功率, kW;

其它参数意义同上。

**9.8.6** 相对误差计算

$$
\delta_{40} = \frac{|ACDT_{40} - CCDT_{40}|}{CCDT_{40}} \times 100\%
$$

$$
\delta_{25} = \frac{|ACDT_{24} - CCDT_{24}|}{CCDT_{24}} \times 100\%
$$

式中: $\delta_{40}$  ——名义速度为 40 km/h 时实际滑行时间和计算滑行时间的相对误差;

 $ACDT_{40}$ ——底盘测功机进行 48~32 km/h 的实际滑行时间, s;

 $\delta_{24}$  ——名义速度为 24 km/h 时实际滑行时间和计算滑行时间的相对误差;

ACDT24——底盘测功机进行 32~16 km/h 的实际滑行时间,s;

其它参数意义同上。

# **9.9** 底盘测功机力传感器校准

**9.9.1** 底盘测功机力传感器校准必须由主控计算机控制校准步骤,自动进行(配合相应的人工操作)。 **9.9.2** 设备制造商提供的砝码需有计量部门的计量证明,是可溯源的,质量不确定度等级为 I 级。

**9.9.3** 对于使用校准杠杆的底盘测功机,设备制造商需提供校准杠杆尺寸及其相关尺寸;无论是否 使用校准杠杆,设备制造商均需提供校准原理简图。

**9.9.4** 检测站日常检验校准时,只需进行底盘测功机力传感器最大测定点校准。

**9.9.5** 核准检验的校准步骤

9.9.5.1 最大测定点校准。根据设备制造商提供的校准步骤加上全部标准砝码进行校准,记录读数。 9.9.5.2 其它测定点校准。依次把 20%, 40%, 60%, 80%的负荷按照递增的次序进行校准, 记录读 数。然后依次把 80%,60%,40%,20%,0%的负荷按照递减的次序进行校准,记录读数。

**9.9.5.3** 重复进行步骤 9.9.5.1 和 9.9.5.2 两次, 总共 3 次, 计算每一校准量程计算机读数的平均值。 **9.9.5.4** 每一测定点的标准砝码的质量乘以重力加速度再乘以杠杆比,得到等效重力。计算每一量 程的相对误差<sup>δ</sup> *<sup>i</sup>* 。

$$
\delta_i = \frac{ \left| G_{equ} - \overline{G} \right| }{\overline{G}} \times 100 \%
$$

式中: δ<sub>i</sub> ——每一量程的相对误差;

*G*equ——等效重力,N;

 $\bar{G}$  ——计算机示值的均值, N。

# **9.10** 底盘测功机变载荷加载滑行测试

**9.10.1** 底盘测功机充分预热。

9.10.2 把底盘测功机滚筒线速度提升到 88.5 km/h 后, 向底盘测功机施加 3.7 kW 的总阻功率。

**9.10.3** 根据表 13,当底盘测功机滚筒线速度下降到 80.5 km/h 时,开始向底盘测功机阶跃加载并记 录每一速度间隔的滑行时间。根据表 3 或表 4 所示的滑行速度间隔要求, 记录实测滑行时间。

| $\nu / (km/h)$ | Pa/kW | $\nu / (km/h)$ | $Pa$ /kW | $\nu / (km/h)$ | Pa/kW | $\nu / (km/h)$ | Pa/kW |
|----------------|-------|----------------|----------|----------------|-------|----------------|-------|
| 80.5           | 3.7   | 61.1           | 14.7     | 41.8           | 11.8  | 24.1           | 7.4   |
| 78.8           | 4.4   | 59.5           | 15.4     | 40.2           | 10.3  | 22.5           | 8.1   |
| 77.2           | 5.1   | 57.9           | 16.2     | 38.6           | 11.0  | 20.9           | 8.8   |
| 75.6           | 5.9   | 56.3           | 16.9     | 37.0           | 11.8  | 19.3           | 8.1   |
| 74.0           | 6.6   | 54.7           | 17.6     | 35.4           | 12.5  | 17.7           | 7.4   |
| 72.4           | 7.4   | 53.1           | 18.4     | 33.8           | 13.2  | 16.1           | 6.6   |
| 70.8           | 5.9   | 51.5           | 17.6     | 32.2           | 12.5  | 14.5           | 5.9   |
| 69.2           | 7.4   | 49.9           | 16.9     | 30.6           | 11.8  | 12.9           | 5.1   |
| 67.6           | 8.8   | 48.3           | 16.2     | 29.0           | 11.0  | 11.3           | 4.4   |
| 66.0           | 10.3  | 46.7           | 15.4     | 27.4           | 10.3  | 9.7            | 3.7   |
| 64.4           | 11.8  | 45.1           | 14.7     | 25.7           | 8.8   | 8.0            |       |
| 62.8           | 13.2  | 43.4           | 13.2     |                |       |                |       |

表 13 变载荷滑行测试加载表

# **9.11** 底盘测功机响应时间测试

**9.11.1** 底盘测功机制造商应说明其响应时间的确定方法并提交其测试结果,证明底盘测功机的响应 时间在本技术要求的范围内。

**9.11.2** 测试方法

**9.11.2.1** 底盘测功机响应时间测试表如表 5 所示。

9.11.2.2 当滚筒线速度达到 56.3 km/h 时, 向滚筒施加的制动力为: 相当于[a]所示速度下的[b]所示 的负荷功率,即向滚筒施加如[b1]所示的制动力。

9.11.2.3 当滚筒线速度达到[a]所示的速度时,向滚筒施加的制动力为:相当于[a]所示速度下的[c] 所示的负荷功率,即向滚筒施加如[c1]所示的制动力。

9.11.2.4 当步骤 9.11.2.3 的指令发出时,时间记录开始。监测并记录 PAU 的负荷传感器件的实际输 出信号。当达到[c2]所示的制动力时,此刻时间记为响应时间。当 PAU 的负荷传感器的输出达到最 大值时, 此值记为超调量。

9.11.2.5 当下述两个条件同时满足时,记为平均稳定时间。

**9.11.2.5.1** 当 300ms 的平均制动力位于[c1]所示的制动力的±2%误差范围内,或 300 ms 的平均制动 力位于[c1]的制动力公差带[c3]范围内。

9.11.2.5.2 计算制动力均值的 300 ms 时间段, 瞬时制动力与[c1]所示制动力的相对误差不超过 5%。

# **9.12** 底盘测功机加载误差测试

**9.12.1** 试验条件。根据表 14 所示的加载误差试验条件阵列确定的 12 个试验条件,至少进行 12 次 加载误差测试。例如, 第6个试验条件为: 校准温度为 24 °C, 环境温度为 24 °C, 校准电压为 220 V,试验电压为 242 V,预热条件为最长,加载功率为 11 kW。在这 12 个测试中间不能够作任何可 能影响系统加载误差的改动。如果发生了改动,测试应重新进行。

| 试验条件     |                     | 试验项目编号       |          |          |                |                |          |                 |          |          |                |          |                       |
|----------|---------------------|--------------|----------|----------|----------------|----------------|----------|-----------------|----------|----------|----------------|----------|-----------------------|
|          |                     | $\mathbf{1}$ | 2        | 3        | $\overline{4}$ | 5              | 6        | $7\phantom{.0}$ | 8        | 9        | 10             | 11       | 12                    |
|          | 43 °C               |              |          |          |                |                |          |                 |          | $\times$ | $\times$       | $\times$ | $\times$              |
| 校准       | 24 °C               |              |          |          |                | $\times$       | $\times$ | $\times$        | $\times$ |          |                |          |                       |
| 温度       | 2 °C                | $\times$     | $\times$ | $\times$ | $\times$       |                |          |                 |          |          |                |          |                       |
|          | 43 °C               | $\times$     | $\times$ | $\times$ | $\times$       |                |          |                 |          |          |                |          |                       |
| 试验环境     | $24~^\circ\text{C}$ |              |          |          |                | $\times$       | $\times$ | $\times$        | $\times$ |          |                |          |                       |
| 温度       | $2^{\circ}C$        |              |          |          |                |                |          |                 |          | $\times$ | $\times$       | $\times$ | $\times$              |
|          | 242 V               | $\times$     | $\times$ |          |                |                |          |                 |          |          |                | $\times$ | $\times$              |
| 校准       | 220 V               |              |          |          |                | $\times$       | $\times$ | $\times$        | $\times$ |          |                |          |                       |
| 电压       | 198 V               |              |          | $\times$ | $\times$       |                |          |                 |          | $\times$ | $\pmb{\times}$ |          |                       |
|          | 242 V               |              |          | $\times$ | $\times$       | $\times$       | $\times$ |                 |          |          |                |          |                       |
| 试验       | 220 V               |              |          |          |                |                |          |                 |          | $\times$ | $\times$       | $\times$ | $\boldsymbol{\times}$ |
| 电压       | 198 V               | $\times$     | $\times$ |          |                |                |          | $\times$        | $\times$ |          |                |          |                       |
| 预热       | 最长                  |              | $\times$ |          | $\times$       |                | $\times$ |                 | $\times$ |          | $\times$       |          | $\times$              |
|          | 最短                  | $\times$     |          | $\times$ |                | $\pmb{\times}$ |          | X               |          | $\times$ |                | $\times$ |                       |
| 加载<br>功率 | 18 kW               |              | $\times$ | $\times$ |                |                |          |                 |          | $\times$ |                |          | $\times$              |
|          | 11 kW               |              |          |          |                | $\times$       | $\times$ | $\times$        | $\times$ |          |                |          |                       |
|          | $4 \text{ kW}$      | $\times$     |          |          | $\times$       |                |          |                 |          |          | ×              | $\times$ |                       |

表 14 加载误差试验条件阵列

**9.12.2** 试验要求

**9.12.2.1** 在进行测试和校准前,在每一种测试条件下,底盘测功机都应在相应的温度环境下存放至 少 8h。不管是校准还是测试,底盘测功机应按照制造商的要求进行预热。预热完成后,按照加载 误差测试条件阵列确定的试验条件,进行 48~24 km/h 的加载滑行测试,计算公式如下。

$$
CCDT_{36} = \frac{DIW \times (v_{48}^2 - v_{24}^2)}{2000 \times (HPP + PLHP_{36})}
$$

式中: CCDT<sub>36</sub>——车速为 36 km/h 时的计算滑行时间, s;

PLHP<sub>36</sub> ---- 车速为 36 km/h 时的寄生功率, kW;

其它参数意义同上。

**9.12.2.2** 在每一种条件下,从滚筒开始转动到底盘测功机开始滑行的时间不应超过 30 s。为了达到 这个时间要求,可采用外部方法来加速底盘测功机转动,但在加载滑行开始时外力必须脱开。

**9.12.2.3** 底盘测功机的温度校正和排放检测中使用的方法相同。

**9.12.2.4** 每个试验条件下的负荷误差测试后,要进行底盘测功机的响应时间测试和变载荷滑行测 试,测试条件与负荷误差测试条件相同。

**9.12.3** 说明

**9.12.3.1** 校准温度是指设备在进行校准时的温度。在进行校准之前,设备应在校准温度下放置至少 8 h,以使设备同环境温度达到热平衡。

**9.12.3.2** 试验环境温度是指设备试验时的环境温度。设备在校准后和测试前,必须在环境温度下放 置至少 8 h,以达到热平衡。

**9.12.3.3** 校准电压是指设备校准时电源的供电电压。试验电压是指设备测试中电源的供电电压。

**9.12.3.4** 预热。最短预热是指设备完成全部要求的预热后,紧接着就进行设备试验(不是校准)。 最长预热是指底盘测功机在两次测试之间的最长等待时间,在此等待时间中,底盘测功机可不进行 预热也能保证测试的准确性,但应处在要求的试验环境温度下。一般来说,最长预热状态由底盘测 功机制造商确定, 如果制造商未确定, 这个时间应为 2 h。

**9.12.3.5** 加载是指底盘测功机滑行测试时施加的总功率值。

#### **9.13** 底盘测功机电惯量误差测试

9.13.1 选一状态良好的中高档轿车,最高车速不低于 160 km/h, 发动机额达功率不小于 85 kW, 基 准质量大于底盘测功机的 DIW 在 300 kg 以上。

**9.13.2** 在完成底盘测功机的校准和加载滑行测试并充分预热后,进行被试汽车的加速测试,在低速 阶段加速度为  $1.47 \text{ m/s}^2$ 左右, 测试速度范围为  $0 \sim 100 \text{ km/h}$ 。

9.13.3 在测试软件界面中输入如下数据: 被试汽车等效惯量模拟设定值 IWS (kg), 底盘测功机基 本惯量 DIW (kg), 用公式表示的道路载荷  $F_n$  (N)。道路载荷的要求是:0~100 km/h 平直路面匀 速行驶道路阻力,*Frl*(*v*)=THP/*v*=IHP/*v*+PLHP/*v*。

**9.13.4** 按 10 Hz 的采集频率记录如下测试数据:时间(s),滚筒表面的切向力 *Fm*(N),滚筒速度  $(m/s)$ 

**9.13.5** 计算 16~96 km/h 的惯量模拟误差,计算间隔为 20 km/h。

$$
I_{t} = I_{m} + \frac{1}{\nu} \int_{0}^{t} (F_{m} - F_{t}) dt
$$

- $ISE = \frac{IWS I_t}{IWS} \times 100\%$
- 式中:  $I_t$ ——底盘测功机的等效惯量模拟实测值, kg;

 $I_m$ ——底盘测功机基本惯量, kg;

*v*——滚筒速度, m/s:

# *t*——时间,s;

- *Fm*——滚筒表面的切向力,N;
- *Frl*——道路载荷,N;

*ISE*——惯量模拟误差;

*IWS*——被试汽车等效惯量模拟设定值,kg。

# **10** 排气分析仪测试方法

#### **10.1** 排气分析仪预热性能测试

**10.1.1** 在预热性能检测前,各分析仪断电,置于室温下至少 2 h。然后通电、预热、调零和校准, 之后各分析仪断电至少 6 h。

10.1.2 排气分析仪通电,记录通电至预热结束指示出现所用的时间。验证排气分析仪在预热时不能 进行测量工作。

**10.1.3** 对分析仪进行零空气发生器或零气的调零操作,在环境大气压力下对低量程校准气体进行采 样。记录各分析仪的调零读数和量程读数。

**10.1.4** 等待 5 min,不进行分析仪任何操作,记录零读数。再对低量程校准气体采样,记录读数。

# **10.2** 排气分析仪零点漂移测试

**10.2.1** 在排气分析仪预热检测完成后立即进行零点漂移检测。

**10.2.2** 对不显示负值的分析仪应直接检测各气体传感器的输出信号或可检测到负值信号的信号通 路。记录每一分析仪的读数 1 h,每隔 5 min 记录 1 次。第 1 次读数 (t=0)是预热完成后的立即采 集的读数,第 2 次读数(*t*=5 min)是计时 5 min 时的读数,依次类推。

**10.2.3** 在 1 h 的零漂检测期间,所有的部件均需通电。

#### **10.3** 排气分析仪量程漂移测试

**10.3.1** 检测要求。3 h 的量程漂移检测和零点漂移检测同时进行。

**10.3.2** 检测方法

1**0.3.2.1** 对每一分析仪, 在第 1 个 30 min 时间内, 每隔 5 min 对低量程校准气体进行取样记录, 在 第 2 个 30 min 时间内,每隔 10 min 对低量程校准气体进行取样记录,在第 2 h 和第 3 h 内,每隔 15 min 对低量程校准气体进行取样记录。

**10.3.2.2** 第 1 次读数(*t*=0)是预热完成后的立即采集的读数,第 2 次读数(*t*=5 min)是计时 5 min 时的读数,依次类推。

**10.3.2.3** 在整个量程漂移检测期间,所有的部件均需通电。

# **10.4** 排气分析仪重复性测试

**10.4.1** 从各分析仪的校准端口引入低量程校准气体,记录读数。中低量程校准气体的体积分数要求 是: *v*(HC),  $400 \times 10^{-6}$ C; *v*(CO),  $2000 \times 10^{-6}$ ; *v*(CO<sub>2</sub>),  $8000 \times 10^{-6}$ ; *v*(NO),  $100 \times 10^{-6}$ . 10.4.2 用环境空气或零空气清洗分析仪, 至少 30 s, 但不超过 60 s。

10.4.3 重复步骤 10.4.1 和 10.4.2 四次, 总共 5 次, 记录读数。

**10.4.4** 从各分析仪的校准端口引入中量程校准气体,记录读数。中量程校准气体的体积分数要求是: *v*(HC), 1 000×10<sup>-6</sup>C; *v*(CO), 5 000×10<sup>-6</sup>; *v*(CO<sub>2</sub>), 20 000×10<sup>-6</sup>; *v*(NO), 250×10<sup>-6</sup>。重 复步骤 10.4.2 和 10.4.3。

**10.4.5** 从各分析仪的校准端口引入中高量程校准气体,记录读数。中高量程校准气体的体积分数要 求是: *v*(HC), 1600×10<sup>-6</sup>C; *v*(CO), 8 000×10<sup>-6</sup>; *v*(CO2), 32 000×10<sup>-6</sup>; *v*(NO), 400×10<sup>-6</sup>. 重复步骤 10.4.2 和 10.4.3。

**10.4.6** 计算各读数与标准气示值的相对误差。

#### **10.5** 排气分析仪线性度测试

**10.5.1** 对各分析仪进行零气和高量程气体校准。高量程校准气体要求见 10.4.5。

**10.5.2** 各分析仪对中量程标准气体取样 20 s。记录读数。中量程标准气体要求见 10.4.4。

**10.5.3** 使用下述公式计算各分析仪读数线性度 *N*。

$$
N = \frac{\sqrt{\Sigma(X_i - \overline{x})^2}}{n}
$$

式中:*Xi*——第 *i* 次的读数;

*x* ——每一分析仪读数的算术均值;

*n*——每一分析仪测试数量。

# **10.6** 排气分析仪测量传感器响应时间测试

**10.6.1** 测试说明

a)传感器上升时间:把样气被引入到测量传感器的入口处,传感器有响应起到给出稳定的一 定比例的体积分数读数止,此段时间称为上升时间。T90: EIS 读数值上升到气瓶示值体积分数的 90%所需要的时间。

b)传感器下降时间:把样气从测量传感器的入口处撤出,传感器有响应起到给出稳定的一定 比例的体积分数读数止, 此段时间称为下降时间。T10: EIS 读数值下降到气瓶示值体积分数的 10% 所需要的时间。

c)此项测试是验证排气分析仪的测量传感器本身的时间响应性能,不从取样探头取样,从校 准口取样,以排除取样系统的影响。

**10.6.2** 测试方法

**10.6.2.1** 在分析仪或测量传感器的输出端连接数据采集系统。根据设备制造商的要求对各分析仪进 行零气和高量程气体校准。高量程校准气体要求见 10.4.5。

**10.6.2.2** 在分析仪的测量传感器的入口处连接一流量计。测试期间测量和记录流量计的流量。

**10.6.2.3** 量程标准气体的要求为: *v*(HC), 1200×10<sup>-6</sup>C; *v*(CO), 6000×10<sup>-6</sup>; *v*(CO<sub>2</sub>), 24 000  $\times 10^{-6}$ ; *v*(NO),  $300 \times 10^{-6}$ .

**10.6.2.4** 把量程标准气体气瓶、节流阀和三通电磁阀(或其它切换机构)连接到流量计的入口处, 把零气瓶(氮气或零空气)和节流阀连接到三通电磁阀的另一接口。

10.6.2.5 把零空气输送给各分析仪 30 s, 记录读数。

10.6.2.6 控制电磁阀, 把量程标准气体输送给各分析仪 30 s, 记录读数, 确定 T<sub>90</sub>。

10.6.2.7 切断量程标准气体对各分析仪的供应,记录读数,确定 T10。

**10.6.2.8** 重复步骤 10.6.2.5 至 10.6.2.7 两次,总共三次,再重复步骤 10.6.2.5 一次。

# **10.7** 分析仪响应时间测试

- **10.7.1** 测试说明
	- a)分析仪响应时间包括气体传输时间和分析仪/传感器响应时间。

b)传输时间: 样气进入取样探头起至分析仪开始响应止所需的时间。

**10.7.2** 测试方法

**10.7.2.1** 在 EIS 的输出端连接一数据采集系统。根据设备供应商提供的方法对各分析仪进行零气和 高量程气体校准。高量程校准气体要求见 10.4.5。

**10.7.2.2** 选用一个三通电磁阀以交替地从取样探头引入零气和量程标准气体,量程标准气体要求见 10.6.2.3。

**10.7.2.3** 使探头入口处的压力等于环境大气压。在探头前端接一个三通用以连接气球,气球直立, 取样泵运转。

10.7.2.4 向 EIS 引入零气 30 s, 记录读数。

10.7.2.5 切换电磁阀, 向分析仪引入量程标准气体 30s, 记录读数, 确定 T<sub>90</sub>。

10.7.2.6 切断量程标准气体对各分析仪的供应,记录读数,确定 T10。

1**0.7.2.7** 重复步骤 10.7.2.4 至 10.7.2.6 两次, 总共三次; 再作 1 次步骤 10.7.2.4。

# **10.8** 排气分析仪量程检查和示值波动测试

**10.8.1** 测试准备

**10.8.1.1** 此项测试要求在排气分析仪完成了零点漂移测试和量程漂移测试后进行。被试各分析仪先 用零气体调零,继之用量程校准气体校准。

**10.8.1.2** 准备下述各量程混和气体:

a) *v*(C<sub>3</sub>H<sub>8</sub>): 2 000×10<sup>-6</sup>C; *v*(CO): 10 000×10<sup>-6</sup>; *v*(CO<sub>2</sub>): 40 000 ×10<sup>-6</sup>; *v*(NO): 500  $\times 10^{-6}$ .

b) a) 所述混和气体体积分数的 0%, 20%, 40%, 60%, 80%。

c)  $v$  (C<sub>3</sub>H<sub>8</sub>): 200×10<sup>-6</sup>C;  $v$  (CO): 1 000×10<sup>-6</sup>;  $v$  (CO<sub>2</sub>): 4 000×10<sup>-6</sup>;  $v$  (NO): 50×10<sup>-6</sup>.

d)c)所述混和气体体积分数的 0%,20%,40%,60%,80%。

e)  $v$  (C<sub>3</sub>H<sub>8</sub>): 50×10<sup>-6</sup>C;  $v$  (CO): 250×10<sup>-6</sup>;  $v$  (CO<sub>2</sub>): 1 000×10<sup>-6</sup>;  $v$  (NO): 20×10<sup>-6</sup>.

f)e)所述混和气体体积分数的 0%,20%,40%,60%,80%。

**10.8.1.3** 可使用气体分配器获得各比例体积分数。各量程混和气体体积分数的相对误差为±2%。 **10.8.2** 测试方法

**10.8.2.1** 开始用零气然后按体积分数逐步增大的方式引入气体体积分数测试,记录相应的读数值。 **10.8.2.2** 在最高体积分数气体被引入且记录读数后,使用同一体积分数气体,按体积分数逐步减少 的方式引入气体体积分数测试(包括零气体),记录相应的读数值。如果零气体引入后出现负值, 也应记录。

**10.8.2.3** 重复步骤 10.8.2.1 和 10.8.2.2 四次,总共五次。

**10.8.2.4** 计算

a)对每一体积分数读数计算均值 *x* 和标准差 *K*。

b)对每一体积分数,计算:

$$
y_1 = \overline{x} + K_{sd}
$$

$$
y_2 = \overline{x} - K_{sd}
$$

式中:  $K_{\text{sd}}$ ——1.24  $K$  (对零气和最高体积分数气体);

*Ksd*——0.715 *K*(对其它体积分数气体)。

c)计算每一体积分数校准曲线的示值波动度。使用下述公式:

$$
U_l
$$
 = ر

 $U_2$ =标准体积分数值-y<sub>2</sub>

#### **10.9** 排气分析仪一致性测试

10.9.1 设备供应商提供的同一型号的被试排气分析仪(包括 ν(HC), ν(CO), ν(CO<sub>2</sub>)和 ν(NO<sub>X</sub>) 分析仪)不少于 5 台, 由核准单位从中抽取 3 台进行测试。用标准气体校准被试排气分析仪。

**10.9.2** 对 15 辆汽油车(不同功率,不同年型,不同排放水平)进行 ASM 工况测试。对每一排气 分析仪,记录最终 ASM5025 和 ASM2540 工况的 *v*(HC), *v*(CO), *v*(CO<sub>2</sub>)和 *v*(NO<sub>x</sub>)的 10 s 数据。

**10.9.3** 分别计算每一 ASM 工况 3 个排气分析仪的 *ν*(HC), *ν*(CO), *ν*(CO<sub>2</sub>)和 *ν*(NO<sub>X</sub>)最终 10s 的平均值。

**10.9.4** 对每一排气分析仪,每一 ASM 工况,计算最终 10 s 平均数据的相对误差。

$$
D_R = \frac{A_c - A_s}{A_s} \times 100\%
$$

式中:*DR*——相对误差;

*Ac*——排气分析仪的 EIS 最终 10s 平均数据;

*As*——3 个排气分析仪最终 10s 的平均值。

每个排气分析仪都有 15×4 个 ASM5025 工况一组 *DR*数据和 15×4 个 ASM2540 工况一组 *DR* 数据。

**10.9.5** 对每一分析仪:

a) 计算每一工况的 *v*(HC), *v*(CO), *v*(CO<sub>2</sub>) 和 *v*(NO<sub>x</sub>) 的 15 个 *D<sub>R</sub>* 的均值和标准差。

b)去除大于 3 倍标准差的数据,重新计算均值和标准差。

c)对每一组数据,从 *t* 分布(学生分布)表确定置信区间为 95%的临界 *t* 值(对 15 个数据,  $t_{crit} = 2.145$ )。

**10.9.6** 计算

$$
t = \frac{\overline{x}}{\frac{s}{\sqrt{n}}}
$$

$$
r = t_{crit} \times \sqrt{1 + \frac{1}{n}}
$$

$$
UPL = \overline{x} + rs
$$

$$
LPL = \overline{x} - rs
$$

式中:  $t$ ——计算值, 用以和  $t_{crit}$  比较;

*x* ——一组 *DR* 的算术平均值;

*s*——标准差;

*n*——数据数量;

*r*——参考值;

UPL——估计上限值;

LPL——估计下限值。

**10.10** 干扰气体影响性能测试

10.10.1 测试条件。测试环境温度为(24±5) °C。

**10.10.2** 测试方法

**10.10.2.1** 对排气分析仪进行零点和量程校准。

**10.10.2.2** 对表 15 所示各干扰气体取样至少 1 min。记录每一测量通道读数。

10.10.2.3 在进行饱和热空气干扰测试时, 取样管插入一部分充满温水(50+5) °C 的密封器皿里, 环境空气通过该温水时有气泡产生。

**10.10.2.4** 更换另外一种气体测试前,应清洗分析仪,使之满足环境空气测定条件。

**10.10.2.5** 干扰气体的配比误差为±5%,不确定度为±2%。

| 干扰气体                                                               | 体积分数                                |
|--------------------------------------------------------------------|-------------------------------------|
| CO <sub>2</sub> , $N_2$ <sup><math>\overline{\otimes}</math></sup> | $1.6\%$                             |
| $C_3H_8$ , $N_2$ 平衡                                                | $320 \times 10^{-6}$                |
| CO, $N_2 \overline{\mathcal{F}}$ 衡                                 | $0.8\%$                             |
| NO, $N_2 \tilde{\mathcal{F}}$ 衡                                    | $300 \times 10^{-6}$                |
| $H_2S$ , $N_2$ $\overline{\mathcal{F}}$ $\overline{\mathcal{F}}$   | $7.5 \times 10^{-6}$                |
| SO <sub>2</sub> , $N_2$ <sup><math>\overline{\otimes}</math></sup> | $7.5 \times 10^{-6}$                |
| CO 和 CO <sub>2</sub> , N <sub>2</sub> 平衡                           | $0.9\%$ CO, $1.8\%$ CO <sub>2</sub> |
| 饱和热空气                                                              |                                     |

表 15 干扰气体及其体积分数

#### **10.11 HC** 残留量挂起测试

10.11.1 安装一新滤清器,室温下对排气分析仪进行调零操作和量程标准气体校准。

10.11.2 从 CVS 装置中拆下取样探头。把取样探头插入一 *ν*(HC)为 600~700×10<sup>-6</sup>C 的集气袋中 取样 1 min, 取出取样探头。

**10.11.3** 把取样探头置于清洁的大气中,实时记录 *v*(HC)的读数和时间,直至 *v*(HC)的读数下 降到 $10\times10^{-6}$ , 或时间达到 $30\,\mathrm{s}$  (取先到达者)。

1**0.11.4** 重复步骤 10.11.2~10.11.3 两次, 总共 3 次, 两次时间间隔为 3 min。

# **10.12** 碳氢分析仪响应系数测试

**10.12.1** 响应系数优化

按制造厂的说明对分析仪进行调整,在最常用的操作量程范围内用丙烷气体(平衡气为空气) 优化响应系数。

**10.12.2** 碳氢分析仪校准

**10.12.2.1** 校准气使用丙烷气体(平衡气为空气)和纯合成空气。按 5.1.2 的要求绘制校准曲线。 **10.12.2.2** 纯气体技术要求

**10.12.2.2.1** 纯合成空气技术要求如表 16 所示。

| $\sqrt{ }$<br><u>'U</u>            | (CO)                               | (CO <sub>2</sub> )                   | (NO)                                 | (O <sub>2</sub> ) |
|------------------------------------|------------------------------------|--------------------------------------|--------------------------------------|-------------------|
| $\leq$ 1 $\times$ 10 <sup>-6</sup> | $\leq$ 1 $\times$ 10 <sup>-6</sup> | $\leq$ 400 $\times$ 10 <sup>-6</sup> | $\leq$ 0.1 $\times$ 10 <sup>-6</sup> | $(18\sim21)$ %    |

表 16 纯合成空气技术要求

**10.12.2.2.2** 纯氢气及含氢的混和气体技术要求如表 17 所示

表 17 纯氢气及含氢的混和气体技术要求

| v(C)                               | $v$ (CO <sub>2</sub> )    |
|------------------------------------|---------------------------|
| $\leq$ 1 $\times$ 10 <sup>-6</sup> | $\leq 400 \times 10^{-6}$ |

1**0.12.2.2.3** 纯丙烷气体体积分数技术要求: *ν*(C<sub>3</sub>H<sub>8</sub>) ≥ 99.5%。

**10.12.3** 响应系数测试

1**0.12.3.1** 使用甲烷气体进行响应系数测试,测试气体体积分数为50×10<sup>-6</sup>C 左右。测试气体的实际 体积分数值和标称值的相对误差<2%。计算响应系数 *Rf*。

$$
R_f = \frac{C}{C_{\text{std}}}
$$

式中:*Rf*——响应系数;

 $C$ ——分析仪的读数,  $10^{-6}C$ ;

*Cstd*——校准气体体积分数值,10-6C。

**10.12.3.2** 使用丙烷和纯合成空气的混和气体进行响应系数测试,测试气体体积分数接近满量程的 80%, 预先置于温度为 20~30 ℃ 下 24 h。测试气体的实际体积分数值和标称值的相对误差<2%。 计算响应系数 *Rf*。

$$
R_f = \frac{C}{C_{\text{std}}}
$$

式中:*Rf*——响应系数;

 $C$ ——分析仪的读数,  $10^{-6}C$ ;

*Cstd*——校准气体体积分数值,10-6C。

# **10.13** 碳氢分析仪自动关闭燃烧燃料功能测试

**10.13.1** 碳氢分析仪进口接通丙烷标准气瓶,执行碳氢分析仪的正常测试,记录读数。

**10.13.2** 人为堵塞燃烧用空气的供给管路或把燃烧用空气的流量率调节至零。

#### **10.14 NOX**转换器效率测试

10.14.1 NO<sub>x</sub> 转换器效率测试示意图如图 1 所示。

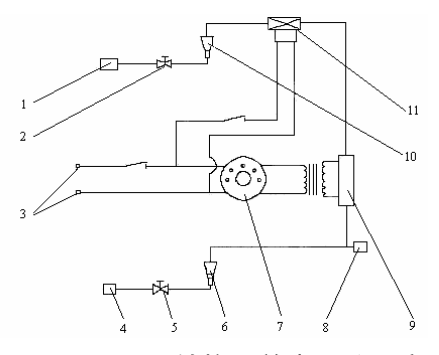

图 1 NOx 转换器效率测试示意图

1 氧气或合成空气入口, 2 流量控制阀, 3、5 电源, 4 氮氧化物入口, 6、10 流量计,

7 自耦变压器, 8 分析仪接口, 9 臭氧发生器, 11 流量控制电磁阀

**10.14.2** 在最常用的量程下,使用零气体和量距气体(量距气体的 NO 含量应为使用范围的 80%, 混和气体中 NO<sub>2</sub> 的体积分数应低于 NO 体积分数的 5%)按制造厂说明书校准分析仪, NO<sub>X</sub> 分析仪 开关置于 NO 位置, 使量距气体不通过转化器, 不供应氧气或合成空气, 记录 NO 体积分数读数。

此读数记为 e。

10.14.3 通过一个电磁阀接头, 把氧气或合成空气连续地加入 NO 气流中, 臭氧发生器不起作用, NO<sub>x</sub> 分析仪开关置于 NO 位置, 量距气体不通过转化器。直到指示体积分数比 10.14.1 给出的体积 分数低 10%, 记录 NO 体积分数读数, 此读数记为 c。

10.14.4 NO<sub>x</sub> 分析仪开关置于 NO 位置, 量距气体不通过转化器。使臭氧发生器起作用以产生足够 的臭氧,把 NO 的体积分数降低至 10.14.1 给出的体积分数的 20%(最低为 10%),记录此 NO 体 积分数读数,此读数记为 d。

10.14.5 把 NO<sub>x</sub> 分析仪置于 NO<sub>x</sub> 位置, 把氧气或合成空气连续地加入 NO 气流中, 臭氧发生器起作 用,量距气体通过臭氧发生器后产生的混和气体(NO、NO2、O2和 N2)通过转化器,记录 NO 体 积分数读数,此读数记为 a。

**10.14.6** 使臭氧发生器不起作用,10.14.2 中所述的混和气通过转化器进入检测器,记录 NO 体积分 数读数, 此读数记为 b。

10.14.7 使臭氧发生器不起作用,氧气和合成空气的气流切断,分析仪置于 NO<sub>x</sub> 位置, 记录 NO 体 积分数读数,此读数记为 f, 应比 10.14.1 的读数略高, 但不大于 5%。

**10.14.8 NO**<sub>x</sub> 转化器效率 η 计算公式

$$
\eta = [1 - (b - a) / (c - d)] \times 100\%
$$

10.14.9 NO 标准气中其它 NO<sub>x</sub> 成分相对含量计算公式

$$
\rho = \frac{f - e}{e} \times 100\%
$$

**10.14.10** 10.14.2~10.14.7 的操作过程如表 18 所示。

| $NOx$ 转换效率测试 |            |           |                     |              |  |  |  |
|--------------|------------|-----------|---------------------|--------------|--|--|--|
| 节号           | $O2/$ 空气供给 | $O_3$ 发生器 | NO <sub>x</sub> 转换器 | v (NO) 读数    |  |  |  |
| 10.10.2      | 不供给        | 不工作       | 不工作                 | e            |  |  |  |
| 10.10.3      | 供给         | 不工作       | 不工作                 | $\mathbf{c}$ |  |  |  |
| 10.10.4      | 供给         | 工作        | 不工作                 | d            |  |  |  |
| 10.10.5      | 供给         | 工作        | 工作                  | a            |  |  |  |
| 10.10.6      | 供给         | 不工作       | 工作                  | $\mathbf b$  |  |  |  |
| 10.10.7      | 不供给        | 不工作       | 工作                  |              |  |  |  |

表 18 NOx转换器效率测试操作过程

#### **10.15** 电磁感应测试

选一变速手持电钻, 额定电流不小于 3 A。在对低量程标准气体从探头引入取样时, 使电钻的 转速从 0 变到最大,同时绕着分析仪移动电钻位置, 电钻移动时高度位置也同时改变, 记录读数。

#### **10.16** 线路干扰测试

10.16.1 选一变速手持电钻,额定电流不小于 3 A。把电钻插入一插座,线路长度不小于 6 m, 在附 近的插座上插入 EIS 插头。

**10.16.2** 在对低量程标准气体从探头引入取样时,使电钻的转速从 0 变到最大,同时绕着 EIS 移动 电钻位置,电钻移动时高度位置也同时改变,记录读数。

# **11** 流量计和取样系统测试方法

# **11.1 CVS** 校准测试

**11.1.1** CVS 校准测试装置示意图如图 2 所示。

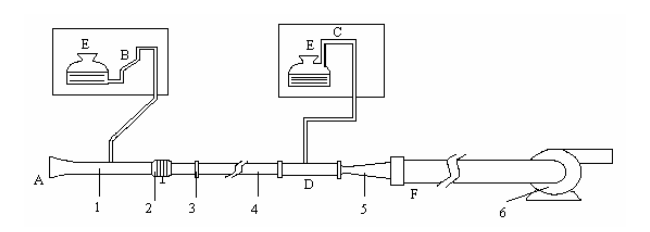

图 2 CVS 校准测试示意图

1 校准用文式管, 2 节流阀, 3 校准用文式管与临界流量文式管接头, 4 管路,5 临界流量文式管, 6 风机, A 环境温度和校准用文式管进口温度测量点, B 校准用文式管压力测量点, C 临界流量文式管进口压力测量点, D 临界流量文式管进口温度测量点, E 环境压力测量点, F 风机进口压力测量点

**11.1.2** 把校准用文式管连接到 CFV 进口的上游。校准用文式管的最大示值误差为±1%。校准用文 式管与临界流量文式管的接头应不漏气,保证流经临界流量文式管的流量率(*q*)和校准用文式管 的标准状态流量率(*q*cal)相等,且需维持空气的临界流量。

11.1.3 校准用文式管可使用层流式(LFE)和量孔式(SAO)亚音速文式管。

**11.1.4** 测量和记录校准用文式管的进口温度和压力、临界流量文式管的进口温度和压力、风机的进 口压力、环境空气压力。如果使用层流式文式管流量计,还需测量和记录其入口和出口的压力差。 **11.1.5** 在校准用流量计和 CFV 之间的管路中接一节流阀,用以改变不同校准点所需的文式管入口 处的压力。

**11.1.6** 临界流量文式管校准系数 C1 计算

通过临界流量文式管的流量率是温度、压力和文式管内截面积的函数。

$$
q = \frac{q_{\text{std}} \times \sqrt{T_{\text{std}}}}{P_{\text{std}}} \frac{P}{\sqrt{T}} = q_{\text{cal}}
$$

式中:*q*——临界流量文式管实测流量率,L/s;

*qstd*——标准状态时流量率,L/s;

*P*——进口处测量的压力,kPa;

*Pstd*——进口处的标准大气压,101.33 kPa;

*T*──进口处测量的温度, ℃;

 $T_{std}$ ——进口处的温度,20  $^{\rm o}$ C。

临界流量文式管内截面积是不变的,记:

$$
C1 = \frac{q_{std}\sqrt{T_{std}}}{P_{std}} = \frac{q\sqrt{T}}{P}
$$

式中:*C*1——临界流量文式管校准系数;

其他参数意义同上。

**11.1.7** 流经临界流量文式管的稀释尾气流量率计算

$$
q = \frac{C1 \times P}{\sqrt{T}}
$$

**11.1.8** 校准用文式管(量孔式)流量率计算

通过校准用文式管测量测量的温度、压力和喉管直径数据计算流量率 *q*ch,然后把流量率修正 到标准状态。

$$
q_{cal}=q_{ch}\times\frac{p}{P_{std}}\times\frac{T_{std}}{T_{sao}}
$$

式中:*qcal*——流经 SAO 的标准状态流量率,L/s;

*qch*——流经 SAO 的实测流量率,L/s;

*P*——测量大气压, kPa:

*Pstd*——标准状态大气压,101.33 kPa;

 $T_\textit{std}$ ——温度,20  $^\circ\text{C}$ ;

T<sub>sao</sub>——进口处测量的温度,<sup>o</sup>C。

**11.1.9** 在 CVS 工作范围内至少应有 8 个校准点测试,8 个校准点等距分布。最好能有 9 个点或 10 个点。对每一校准点均需计算校准系数 C1。

**11.1.10** 调节节流阀使流量率减小,CVS 风机将最终不能使得临界流速文式管维持音速流量,C1 值会迅速降低,这个点是 CVS 的工作限制点。记录此工作限制点。

**11.1.11** 计算校准系数 C1 的均值和标准差。

11.1.12 根据校准数据, 建立 CVS 校准工作表。

#### **11.2** 丙烷注入质量测试

**11.2.1** 测试说明

丙烷注入质量测试是验证CVS和分析仪能否对注入到系统中的已知气体质量进行准确测量。测 试系统中应有一个经过检定的临界流量测量量孔(CFO),测量示值误差不大于1%,可快速和准 确测量流量。

**11.2.2** 测试方法

**11.2.2.1** 启动流量测量和污染物体积分数分析系统,系统控制器对流量测量和污染物体积分数分析 系统进行自检, 包括碳氢化合物分析仪的火焰熄火报警自检和CVS风机启动。

**11.2.2.2** 对碳氢化合物分析仪进行校准。

**11.2.2.3** 系统按照IM195工况运行时,对系统注入已知质量的丙烷气体,系统控制器分别记录、储 存和计算CFO和CVS测量的注入到系统的气体体积流量。

**11.2.2.4** 分别计算CFO和CFV注入的丙烷质量。如果使用取样袋,分析取样袋的污染物体积分数和 测量的CFO和CFV的体积流量,计算注入丙烷的克数。如果使用实时测量方式,应对污染物体积分 数、CFV和CFO体积流量进行积分,然后计算注入丙烷的克数。

**11.2.2.5** 丙烷注入质量测试计算

**11.2.2.5.1** 相对误差计算

$$
\delta = \frac{(CVS_s - CFO_s)}{CFO_s} \times 100\%
$$

式中: $\delta$  ——CFV和CFO测试结果的相对误差;

*CVSg*——CVS测量的注入到系统的丙烷气体质量,g;

*CFOg*——CFO测量的注入到系统的丙烷气体质量,g。

**11.2.2.5.2** CVS 丙烷注入质量计算

 $m_{\text{HCi}} = 10^{-3} \times v$  (HC)  $\times \rho \times q_{\text{CVS}}$ 

$$
CVS_g = \sum_{i=0}^{195} m_{HCi}
$$

式中:  $m_{\text{HC}}$ ——HC 的每秒实时注入质量, g/s;

v(HC) ----为稀释排气体积分数和背景气体积分数之差, 10<sup>-6</sup>;

*qCVS*——修正到温度为 20 °C、大气压力为 101.33 kPa 时 CVS 测量的体积流量率,L/s;

 $\rho$ ――丙烷密度,g/cm<sup>3</sup>;

其它参数意义同上。

**11.2.2.5.3** CFO丙烷注入质量计算

$$
m_{HCl} = 10^{3} \times v \quad (\text{HC}) \times \rho \times q_{CFO}
$$

$$
CFO_{g} = \sum_{i=1}^{195} m_{HCl}
$$

 $i = 0$ 

式中:  $m_{\text{HC}}$  ——HC 的每秒实时注入质量, g/s;

v(HC) -----为稀释排气体积分数和背景气体积分数之差, 10<sup>-6</sup>;

*qCFO*——修正到温度为 20 °C、大气压力为 101.33 kPa 时 CFO 测量的体积流量率,L/s;

 $\rho$  ——丙烷密度,g/cm<sup>3</sup>;

其它参数意义同上。

# **11.3** 取样管路密封性测试

**11.3.1** 测试说明。用于检查取样泵前取样管路泄漏情况。

**11.3.2** 测试方法 1

根据设备供应商的取样管路密封性检测说明以进行密封性检测。常用的方法是:启动取样泵, 取样泵前取样管路抽成部分真空,气流被引导到取样泵后管路的流量开关中,在一定真空度下,压 力开关闭合并产生闭合信号,一定时间内压力开关维持闭合状态不变,则认为取样管路密封完好, 否则,取样管路有泄漏。

若采用其它方法检测取样管路的密封性,设备供应商应提供取样管路密封性检测说明。

此方法为检测站日常应用的方法。

**11.3.3** 测试方法 2

11.3.3.1 拆下 CFV 装置上游的取样接头,接上密封性测试装置,如图 3 所示。

**11.3.3.2** 启动校准后的污染物体积分数分析装置。

11.3.3.3 关闭气流调节针阀,把体积分数为 300×10<sup>-6</sup> 的 NO 校准气通入气袋,开启气流调节阀和采 样泵, 把 NO 校准气引入氮氧分析仪, 记录稳定读数, 记录流量计 1 读数。

**11.3.3.4** 维持气流调节阀开度不变,缓慢打开气流调节针阀,使流量计 2 产生微量泄漏,直至气体 分析仪的读数减少 1% (新读数应为  $297 \times 10^{-6}$ ), 记录分析仪读数。

**11.3.4** 上述 2 种测试方法都需进行。

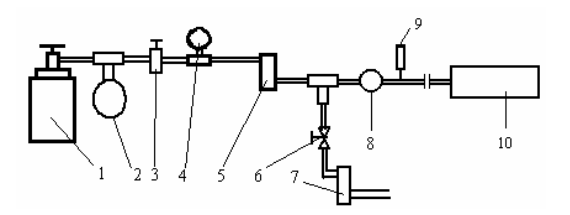

#### 图 3 取样管路密封性检测示意图

1. 标准气瓶, 2. 减压气袋, 3. 气流调节阀, 4. 压力表, 5. 流量计 1,

6. 气流调节针阀, 7. 流量计 2, 8. 取样泵, 9. 压力开关, 10. 氮氧气体分析仪

#### **11.4** 污染物体积分数相对于流量时间延迟校准测试

**11.4.1** 系统响应时间包括气体传输时间和分析仪传感器响应时间。传输时间:样气进入取样探头起 至分析仪开始响应止所需的时间。T90 指 EIS 读数值上升到气瓶示值体积分数的 90%所需要的时间。 **11.4.2** 检测方法

**11.4.2.1** 在 EIS 的输出端连接一数据采集系统。

**11.4.2.2** 根据设备供应商提供的方法对各分析仪进行零气和低量程气体校准。

11.4.2.3 测量取样探头至各分析仪的取样管路长度,把同等长度的取样管(包括取样探头长度)连 接到各分析仪上。

**11.4.2.4** 选用一个三通电磁阀以可交替地从取样探头引入零气和低量程校准气体,探头入口处的压 力等于环境大气压。在探头前端接一个三通用以连接气球,气球直立,取样泵运转。

**11.4.2.5** 使抽气机一直运转,流量稳定。若 CFV 的温度和压力传感器的响应时间小于 0.1 s,流量 率测量的滞后时间可忽略不计。

11.4.2.6 向各分析仪引入零气 30 s, 记录读数。

11.4.2.7 切换电磁阀, 向各分析仪引入低量程校准气体, 记录流量和低量程气体的读数 30 s。

11.4.2.8 重复步骤 11.4.2.6 和 11.4.2.7 两次, 总共 3 次; 再作 1 次步骤 11.4.2.6。

**11.4.2.9** 分别确定 *v*(HC)、*v*(CO)、*v*(CO<sub>2</sub>)和 *v*(NO<sub>X</sub>)分析仪的 T<sub>90</sub> 时间。

11.4.2.10 当 CFV 的温度和压力传感器的响应时间忽略不计时, 各分析仪的延时时间即为 T<sub>90</sub>, 当 CFV 的温度和压力传感器的响应时间不可忽略时,各分析仪的延时时间为 T90 和温度及压力传感器 的响应时间中的大值之差。

#### **11.5** 电磁感应测试

**11.5.1** 选一变速手持电钻,额定电流不小于 3 A。发动机不启动,对流量计引入环境空气,进行稳 定流量测量,记录读数 20 s, 取均值  $\bar{x}$  。

**11.5.2** 在对流量测量时,使电钻的转速从 0 变到最大,同时绕着流量计移动电钻位置,电钻移动时 高度位置也同时改变,记录流量读数。

# **11.6** 线路干扰测试

**11.6.1** 选一变速手持电钻,额定电流不小于 3 A。把电钻插头插入一插座,电源线长度不小于 6 m, 在附近的插座上插入 EIS 插头。

**11.6.2** 对流量计引入环境空气,进行流量测量时,调节电钻转速从 0 变到最大,同时绕着流量计移 动电钻位置,电钻移动时高度位置也同时改变,记录读数。